# **POLITECNICO DI TORINO**

**Corso di Laurea Magistrale in Ingegneria del Cinema e dei Mezzi di Comunicazione**

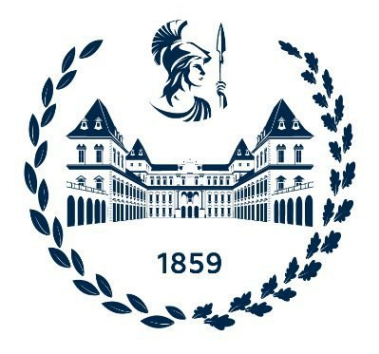

**Tesi di Laurea Magistrale**

**Migliorare l'esperienza turistica con la Realtà Aumentata: analisi delle tecnologie Web AR e sviluppo di un sistema per l'ambito museale**

**Relatore**

**Candidato**

**Prof. Andrea BOTTINO**

**Robert Adelin GÎRDEA**

**Supervisore**

**Prof. Francesco STRADA**

**Aprile, 2024**

# **Sommario**

Nel dinamico panorama del XXI secolo, ignorare i modelli di innovazione può essere un errore costoso per le aziende, specialmente in un ambiente economico fortemente competitivo. Attualmente, l'Industria 4.0 si sta rivoluzionando, estendendo il suo impatto fino al settore turistico. L'integrazione della realtà aumentata in quest'ultimo campo sta aprendo nuovi orizzonti, offrendo esperienze immersive e interattive. Questa fusione di tecnologie non solo arricchisce il coinvolgimento e l'apprendimento del pubblico, ma migliora anche l'accessibilità e l'utilizzo di documenti o reperti specifici nella ricerca. Queste tecnologie innovative permettono ai musei di fornire ad appassionati e ricercatori, strumenti di conoscenza ed analisi di grande valore, dando così vita ad una nuova esperienza museale, più dinamica ed accessibile.

Integrando la realtà aumentata, ad esempio, nei tour museali, i visitatori hanno la possibilità di fruire di ricostruzioni 3D degli oggetti esposti ed esplorare, virtualmente, spazi solitamente inaccessibili al pubblico. La realtà aumentata, inoltre, viene impiegata per offrire approfondimenti su determinati argomenti e guide audiovisive personalizzate che permettono agli utenti di poter scegliere il proprio percorso. La realtà aumentata può essere anche sfruttata per creare giochi ed esperienze d'interazione, che coinvolgono i visitatori in attività educative e ludiche.

In sintesi, la combinazione di Industria 4.0, AR (Augmented Reality) e turismo museale apre straordinarie opportunità per creare esperienze di visita coinvolgenti, valorizzando il patrimonio culturale e cercando di soddisfare le aspettative degli ospiti.

Il progetto di tesi, realizzato in collaborazione con il Museo Paleontologico Territoriale dell'Astigiano, ha avuto come obiettivo principale quello di rendere i reperti del museo accessibili in un formato virtuale. Questo traguardo è stato raggiunto attraverso lo sviluppo di un visualizzatore di modelli 3D, che non solo permette una visione dei reperti, ma li integra anche efficacemente nel sito Web del museo. Un aspetto innovativo del progetto è stata l'implementazione dell'AR, che consente di proiettare i modelli dei reperti nella realtà fisica, offrendo un'esperienza immersiva e interattiva sia per un pubblico generale che per un'audience più specializzata. In particolare, questo progetto potrebbe assumere un ruolo cruciale nell'ambito della

ricerca scientifica, facilitando l'accessibilità ai reperti da parte degli scienziati in tutto il mondo. Per garantire l'adozione delle migliori tecnologie disponibili, è stata condotta una ricerca approfondita riguardante le tecnologie di Web AR fruibili in modalità gratuita, ciò ha permesso di selezionare la libreria open source più adatta, ottimizzando così l'esperienza degli utenti.

Nella prima parte della tesi, si illustra la situazione attuale delle nuove tecnologie, con particolare attenzione alla realtà aumentata e all'uso della fotogrammetria. L'obiettivo è quello di creare un'esperienza di visita più accessibile e intuitiva dei reperti del museo, attraverso l'integrazione dell'AR basata sul Web, senza compromettere, però, l'esperienza di visita o la corretta fruizione del Patrimonio Culturale conservato all'interno del percorso museale.

Nella seconda parte della tesi, si illustrano le diverse librerie di Web AR disponibili in modalità open source, con un focus sulle librerie SLAM - Simultaneous Localization and Mapping. Successivamente, viene presentata la parte relativa allo sviluppo del visualizzatore di modelli 3D, il quale verrà integrato nel sito Web del Museo, al fine di offrire una fruizione accessibile e coinvolgente dei reperti. Infine, viene redatta una guida pratica per valutare le diverse tecnologie di Web AR disponibili, in modo da poter identificare la soluzione migliore per il contesto museale e per i futuri progetti di ricerca e sviluppo. La guida contiene anche l'implementazione della libreria più adatta, scelta in base ai risultati della valutazione dei test condotti in precedenza delle diverse tecnologie; in questo modo, sarà possibile ottenere la migliore esperienza di fruizione dei cimeli museali.

# **Ringraziamenti**

*Fail Fast, Learn Faster...*

*Dopo diversi anni, questo motto quida ancora il mio percorso, ricordandomi che il fallimento è solo un'altra occasione per imparare*.

Il mio primo ringraziamento va a chi ha creduto in "ME" ancor prima che diventasse realtà, ai Miei Genitori, per essere stati e per essere il mio perenne sostegno.

Un sincero ringraziamento va ai miei supervisori, il Prof. Francesco Strada e il Prof. Andrea Bottino, per la loro pazienza e il sostegno che mi hanno fornito.

Desidero esprimere il mio profondo ringraziamento alla mia compagna, per la sua pazienza e il sostegno incondizionato, e sono grato anche alla sua famiglia per avermi accolto a braccia aperte, facendomi sentire parte di loro.

Un caloroso ringraziamento va ai miei cari parenti, pilastri della mia vita, per la loro vicinanza e supporto costante.

Un ringraziamento va ai miei amici sparsi a Torino e ai gruppi universitari: la loro accoglienza e sostegno nei momenti difficili sono stati inestimabili: Il gruppo "Della Residenza", sempre presenti quando serve; il gruppo "Dei Medici", unici nel loro genere ed infine il gruppo che si era creato da subito, quello universitario, sperando che un giorno ci si possa ritrovare come "ai bei vecchi tempi".

Un pensiero speciale va ai "vecchi fioi", distanti ma sempre uniti.

Un immenso grazie ai "Valdobbiadenesi", amici di sempre, per il loro sostegno costante, nonostante la distanza.

Un profondo ringraziamento va a coloro che, sebbene non siano più con noi, continuano a guidarci, rimanendo eternamente nei nostri cuori e pensieri.

Un sincero ringraziamento a te che hai dedicato il tuo tempo a esplorare queste pagine. La tua attenzione rende questo lavoro ancora più significativo.

Dedico questo progetto al Museo Paleontologico Territoriale dell'Astigiano, con la speranza che possa costituire un primo piccolo passo verso l'innovazione culturale.

# **Indice**

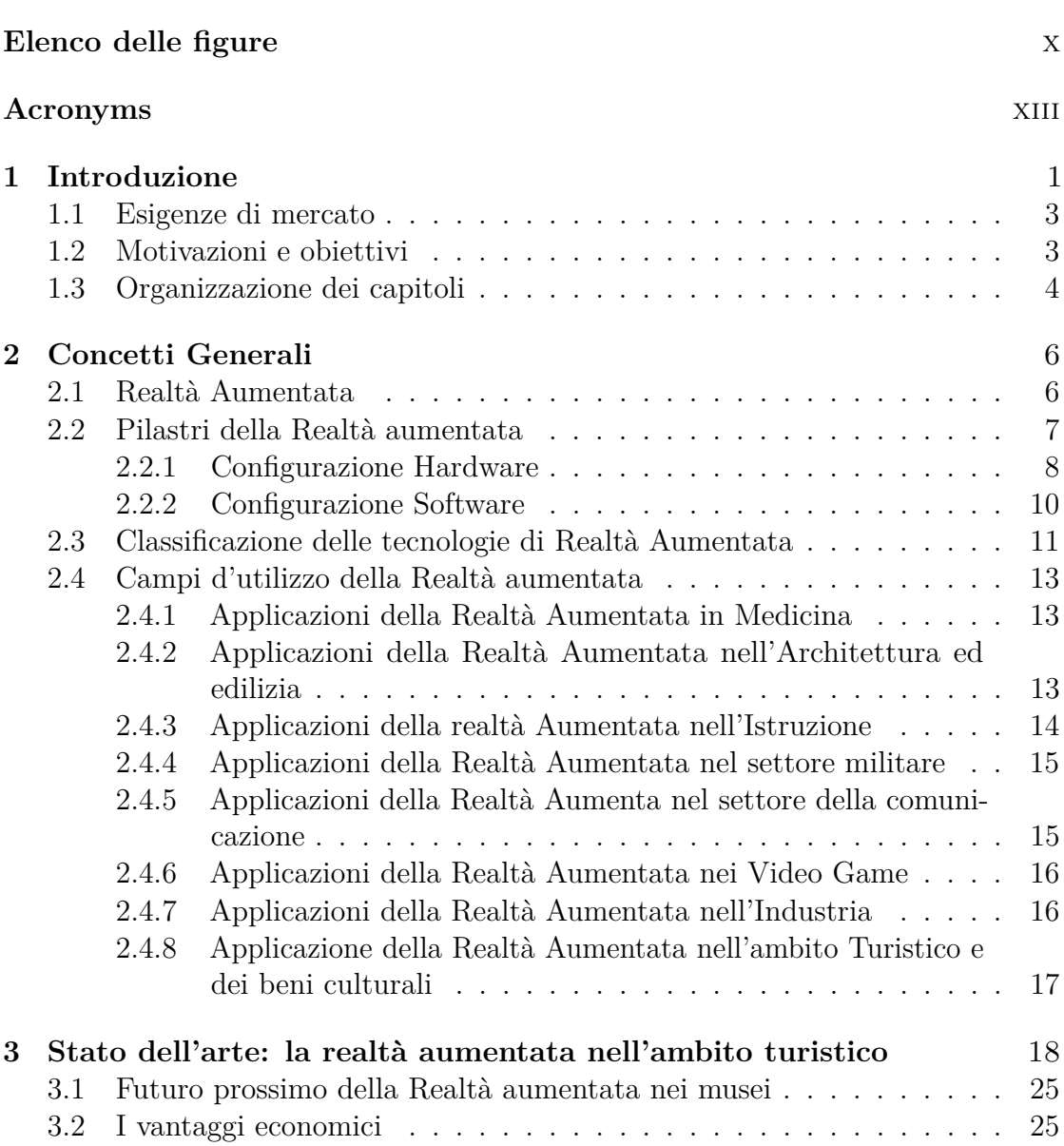

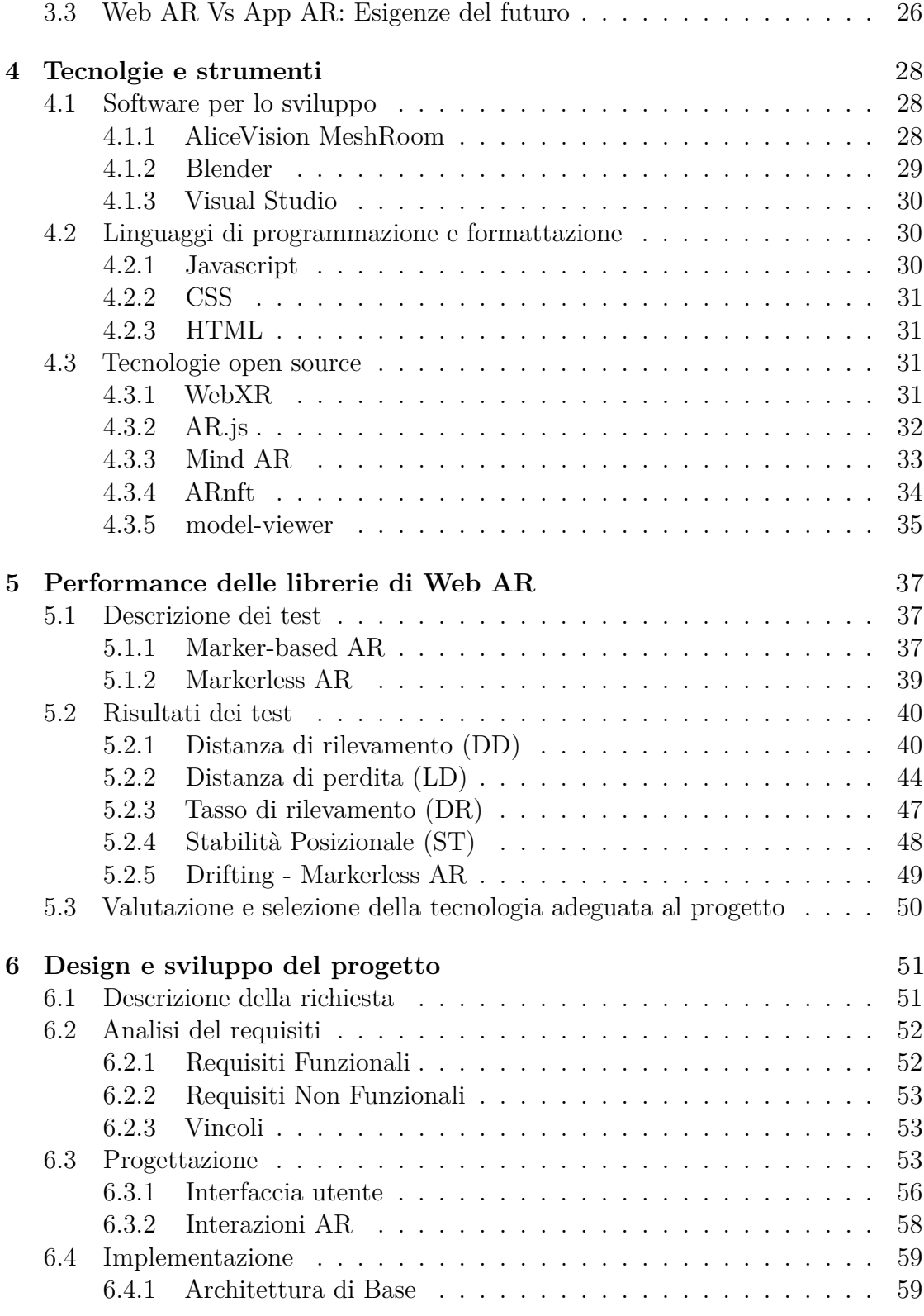

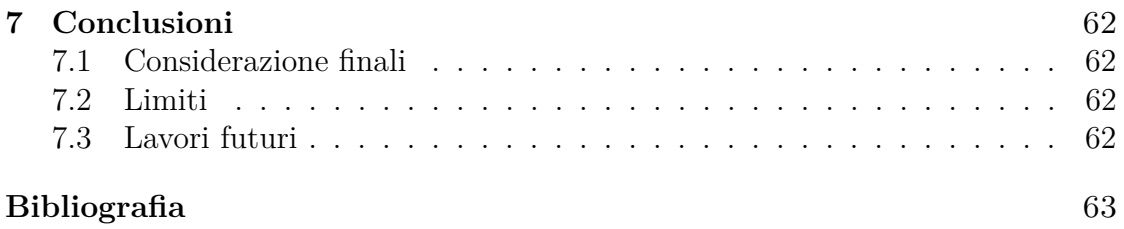

# <span id="page-10-0"></span>**Elenco delle figure**

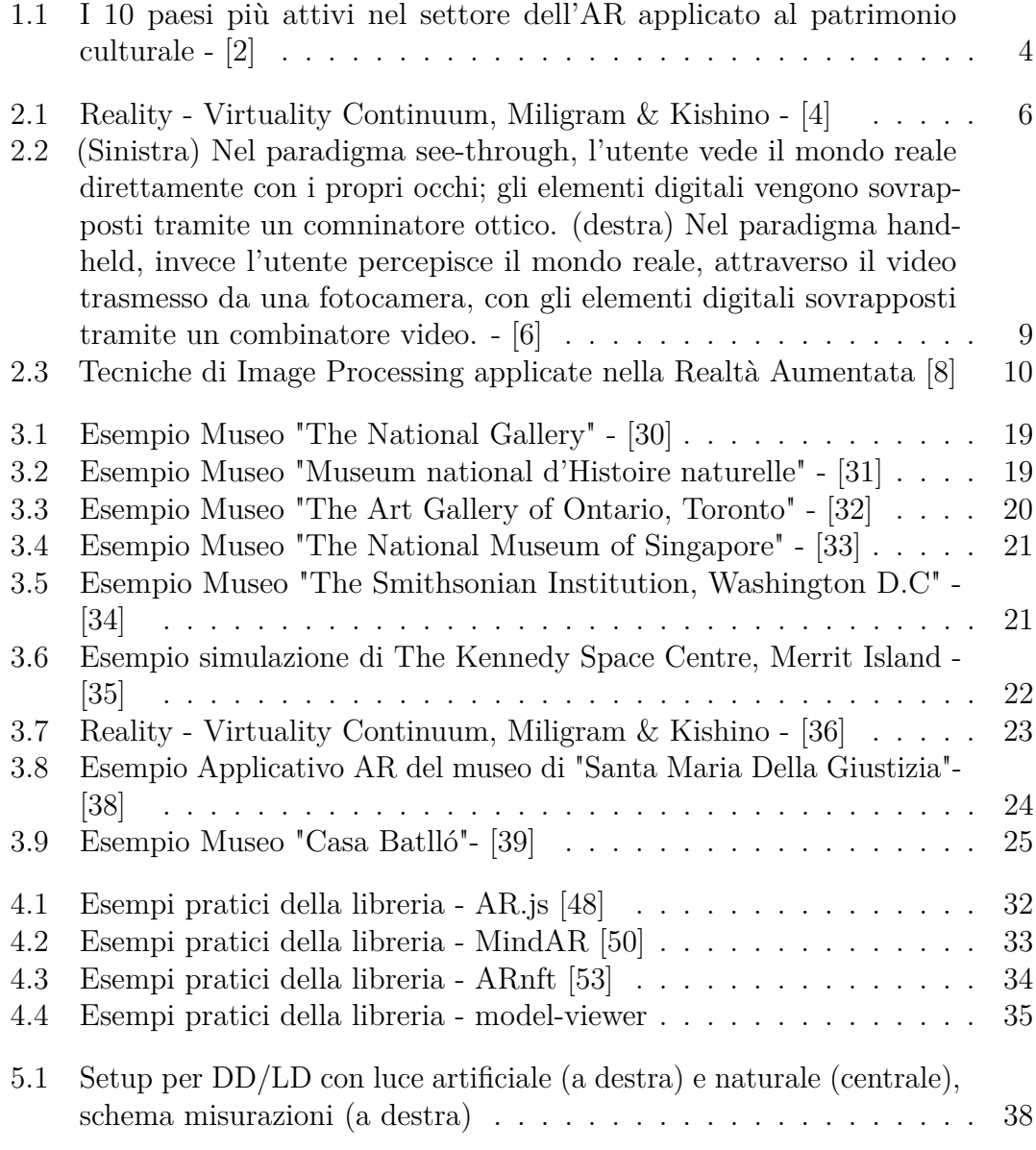

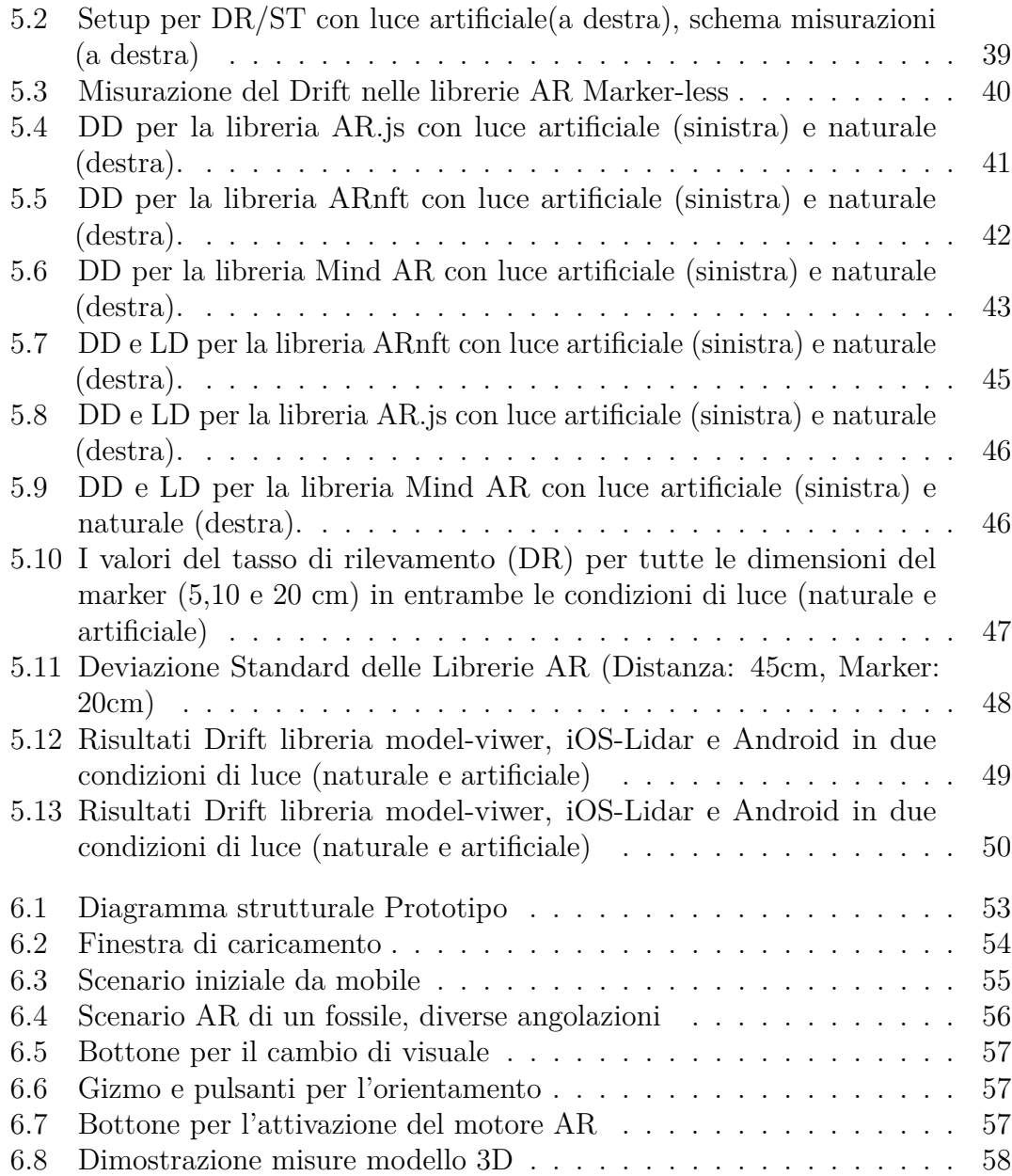

# <span id="page-13-0"></span>**Acronyms**

#### **AI**

Artificial Intelligence

#### **AR**

Augmented Reality

#### **XR**

Extended Reality

#### **VR**

Virtual Reality

#### **API**

Application Programming Interface

#### **MR**

Mixed Reality

#### **HMD**

Head Mounted Display

#### **SLAM**

Simultaneous Localization and Mapping

#### **MRO**

Maintenance, Repair and Overhaul

#### **DD**

Detection Distance

### **LD**

Loss Distance

## **MD**

Maintain Distance

#### **DR**

Detection Rate

#### **ST**

Stability

# <span id="page-15-0"></span>**Capitolo 1 Introduzione**

In un mondo dove il turismo si evolve costantemente e in cui la tecnologia è parte integrante della quotidianità, l'innovazione è diventata la chiave per attrarre e coinvolgere le persone. Contrariamente a quanto alcuni possano pensare, la tecnologia non ci sostituisce, ma piuttosto ci assiste, aprendo nuovi orizzonti e accompagnandoci attraverso scoperte rivoluzionarie. Per quanto riguarda il settore turistico, le tecnologie quali Realtà Virtuale, Realtà Aumentata e Realtà Mista, spiccano come pilastri fondamentali; quest'ultime sono ritenute strumenti all'avanguardia che permettono di offrire esperienze sempre più inedite e coinvolgenti. La realtà aumentata (AR), in particolare, permette di sovrapporre oggetti digitali al mondo reale; a differenza della realtà virtuale, dove l'utente è completamente immerso in un mondo virtuale, l'AR permette di interagire con l'ambiente circostante. Questa tecnologia ha trovato applicazioni in vari campi, dalla medicina all'entertainment, dall'arte e cultura, all'industria, dimostrando la sua versatilità e il suo potenziale. Con questo progetto di tesi, si intende mostrare come la realtà aumentata possa migliorare l'esperienza turistica, con un focus particolare sulle librerie di Web AR e il loro impiego nell'ambito museale. L'utilizzo della Realtà Aumentata nel turismo museale e per l'accessibilità di scienziati a livello globale, offre una varietà di casi d'uso interessanti come per esempio:

- **Tour Museali Interattivi**: Utilizzando la Realtà Aumentata, i visitatori possono accedere a tour interattivi nei musei; questo può includere la visualizzazione di informazioni, storie o fatti storici aggiuntivi solamente puntando il dispositivo verso un determinato reperto o verso l'opera d'arte interessata.
- **Ricostruzioni 3D di Siti Storici**: Per i reperti o le strutture storiche che ormai non sono più esistenti o in rovina, la Realtà Aumentata può essere utilizzata per ricostruire virtualmente il loro aspetto originale, permettendo così ai visitatori di visualizzarne l'aspetto originale.
- **Accesso Remoto per Scienziati**: I modelli 3D dei reperti possono essere utilizzati ed esplorati da scienziati di tutto il mondo, facilitando così di molto la collaborazione tra di essi e ampliando il campo della ricerca, accelerandone la scoperta scientifica.
- **Esperienze Personalizzate**: I visitatori possono scegliere percorsi personalizzati in base ai loro interessi: un appassionato di storia naturale, ad esempio, può seguire un percorso dedicato esclusivamente alla tematica in questione.
- **Giochi ed Esperienze Educativi**: La Realtà Aumentata può essere utilizzata per creare giochi ed esperienze interattive volti ad educare i visitatori sulla storia e la cultura del museo, rendendo l'apprendimento ludico e coinvolgente.
- **Esplorazione Virtuale di Reperti Fragili o Rari**: Spesso molti oggetti ed opere contenuti nei musei sono troppo fragili o preziosi per essere esposti liberamente al pubblico, ma grazie alla Realtà Aumentata vi è la possibilità di osservarli da vicino ed esplorarli senza limiti e rischi.
- **Accessibilità per Persone con Disabilità**: La tecnologia può essere impiegata per rendere i musei più accessibili a persone con disabilità differenti, fornendo ad esempio, guide audio o informazioni video in lingua dei segni tramite AR.
- **Integrazione con Social Media e Applicazioni Educative**: I visitatori possono condividere la loro esperienza sui social media o integrare l'esperienza con applicazioni educative, estendendo l'apprendimento oltre la visita fisica al museo.
- **Tour Virtuale per Scuole e Istituzioni Educative**: Le scuole possono utilizzare la Realtà Aumentata per realizzare tour virtuali dei musei, rendendo l'educazione più accessibile e stimolante per tutti gli studenti.
- **Dimostrazioni Interattive di Processi Storici o Scientifici**: La Realtà Aumentata può essere utilizzata per dimostrare processi storici o scientifici, come la costruzione di un'antica piramide o il funzionamento di un dispositivo meccanico o storico.

I musei rivestono un ruolo cruciale all'interno della società ed in quanto affidatari della storia, hanno il dovere di raccogliere, conservare, studiare e mettere in mostra materiali che raccontano le diverse epoche dell'umanità; essi però, non si limitano a custodire il passato, ma lo reinterpretano e lo presentano in chiave contemporanea, con l'intento di educare e, allo stesso tempo, intrattenere il pubblico.

Anche se numerosi musei mantengono ancora un approccio tradizionalista nella presentazione delle loro collezioni, un numero sempre più crescente di essi riconosce che i tempi moderni richiedono misure moderne e ciò si traduce in un impegno costante alla ricerca di nuove modalità per coinvolgere e interagire con i visitatori. In questa era digitale, ciò significa adottare tecnologie emergenti come, ad esempio, la realtà aumentata.

## <span id="page-17-0"></span>**1.1 Esigenze di mercato**

Nell'ambito museale, l'innovazione gioca un ruolo estremamente importante per rispondere alle esigenze di un mercato turistico in costante evoluzione, dove la digitalizzazione e la sostenibilità sono diventati elementi fondamentali. I musei si stanno adattando a queste richieste, seguendo l'esempio dell'iniziativa italiana per il turismo digitale: l'investimento di 114 milioni di euro nel portale "Italia.it", come delineato dal Ministro del Turismo Massimo Garavaglia, rispecchia l'urgenza di rafforzare la competitività del settore attraverso la digitalizzazione. [\[1\]](#page-77-4)

L'Italia si afferma come leader nella ricerca applicata alla Realtà Aumentata nel settore del patrimonio culturale, con una produzione di 1201 documenti scientifici tra il 2012 e il 2021. Ciò è dovuto al ruolo cruciale che il Patrimonio culturale Italiano possiede; questo implica un maggior interesse ed una continua ricerca all'interno del panorama dell'innovazione digitale per il turismo e l'educazione. Le principali aree di impiego della realtà aumentata, come emerge dall'analisi delle parole chiave in questi studi, includono la ricostruzione tridimensionale di manufatti, la valorizzazione del patrimonio digitale, lo sviluppo di musei virtuali, il miglioramento dell'esperienza per l'utente, l'applicazione nel campo educativo, il turismo, la gamification e la conservazione del patrimonio culturale immateriale. Questi ambiti riflettono un crescente interesse ed una varietà di applicazioni pratiche della realtà aumentata nel settore culturale. [\[2\]](#page-77-0) [\[3\]](#page-77-5)

I musei sono chiamati a navigare questa onda dell'innovazione, sfruttando la realtà aumentata non solo come uno strumento per affascinare ed educare, ma anche per creare un ponte tra il passato e il presente, rendendo la storia viva e tangibile ai visitatori di tutte le età.

## <span id="page-17-1"></span>**1.2 Motivazioni e obiettivi**

La tesi mira a sviluppare un sistema innovativo per rendere i reperti del Museo Paleontologico di Asti più accessibili, integrando una nuova funzionalità nel sito web del museo. Il progetto prevede la creazione di un visualizzatore di modelli 3D online, che permette di esplorare i reperti e i fossili in un formato tridimensionale dettagliato, quasi come se li stessi osservando di persona; un visitatore, ad esempio, ha la possibilità di ruotare un fossile di una conchiglia o i resti di un

<span id="page-18-1"></span>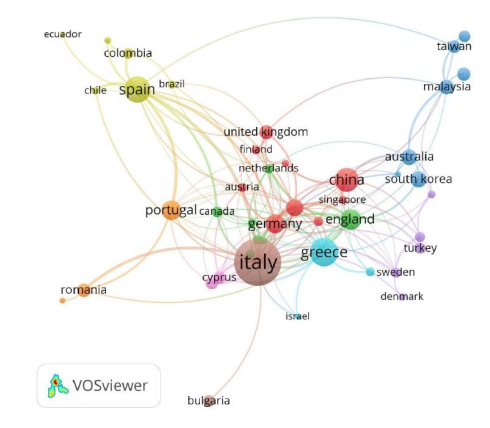

**Figura 1.1:** I 10 paesi più attivi nel settore dell'AR applicato al patrimonio culturale - [\[2\]](#page-77-0)

dinosauro, ingrandendoli per vedere i dettagli o visualizzarli in realtà aumentata per un'esperienza più interattiva e reale.

Le tecnologie utilizzate per questo progetto includono lo sviluppo Web AR, la fotogrammetria e la modellazione 3D. Queste tecnologie sono supportate da strumenti avanzati come Blender, ViteJs, ThreeJS e model-viewer.

L'obiettivo è superare diversi tipi di barriere, consentendo a chiunque ovunque si trovi, di accedere ai reperti di un determinato museo. Un paleontologo in Australia, ad esempio, potrebbe esaminare un fossile trovato ad Asti senza dover spostarsi e, allo stesso tempo, un visitatore del museo potrebbe utilizzare un semplice tablet per vedere un fossile in realtà aumentata, con approfondimenti dettagliati ed interattivi.

Una delle principali sfide del progetto è l'utilizzo di tecnologie AR basate sul web, che non richiedono l'installazione di applicazioni specifiche. Il progetto mira ad identificare la migliore libreria AR open source per efficienza e facilità di integrazione, garantendo la compatibilità con una vasta gamma di dispositivi mobili. L'obiettivo finale è offrire un'esperienza AR markerless, fluida e coinvolgente, che possa essere facilmente fruibile attraverso un'interfaccia adatta al sito web.

## <span id="page-18-0"></span>**1.3 Organizzazione dei capitoli**

La tesi si articola in sette capitoli strutturati in modo tale da fornire un percorso chiaro e progressivo all'interno del tema della realtà aumentata e del suo impiego nell'ambito turistico.

1. Il primo capitolo introduce il contesto, le esigenze di mercato che stimolano l'innovazione nel settore, e delinea gli obiettivi e la struttura complessiva del lavoro.

- 2. Nel secondo capitolo, vengono esplorati i concetti fondamentali della realtà aumentata, le tecnologie e le configurazioni hardware e software che ne permettono l'attuazione, e le molteplici applicazioni che abbracciano diversi ambiti, dalla medicina all'architettura, fino all'intrattenimento e all'istruzione.
- 3. Il terzo capitolo si focalizza sullo stato dell'arte della realtà aumentata specificamente nell'ambito turistico, esaminando le prospettive future, i vantaggi economici e la scelta tra applicazioni web-based e app dedicate.
- 4. Il quarto capitolo descrive le tecnologie e gli strumenti software utilizzati per lo sviluppo del progetto, inclusi i linguaggi di programmazione, i framework open source e le piattaforme di sviluppo.
- 5. Il quinto capitolo si concentra sulle performance delle librerie di Web AR attraverso un'analisi dei test effettuati, presentando i risultati ottenuti e la metodologia adottata per valutare le diverse metriche di rilevamento, stabilità e precisione.
- 6. Nel sesto capitolo, vengono illustrati il design e lo sviluppo del progetto: dall'analisi dei requisiti alla progettazione dell'interfaccia utente e delle interazioni AR, fino all'implementazione dell'architettura di base.
- 7. Infine, il settimo capitolo chiude la tesi con una riflessione sulle conclusioni raggiunte e sulle potenziali direzioni per ulteriori sviluppi futuri. Le appendici forniscono dettagli supplementari sui codici e sugli script impiegati nel progetto.

# <span id="page-20-0"></span>**Capitolo 2 Concetti Generali**

## <span id="page-20-1"></span>**2.1 Realtà Aumentata**

Nel 1994, Paul Milgram e Fumio Kishino formularono una teoria innovativa per classificare le varie forme di realtà tecnologiche: introdussero il concetto di Realtà Mista - MR, situandola lungo un continuum che collega il mondo reale a quello virtuale. Secondo la loro visione, la Realtà Mista rappresenta qualsiasi tecnologia o esperienza che si posiziona in questo spazio intermedio, unendo elementi reali e virtuali. All'interno del **Virtuality Continuum** di Milgram, troviamo la Realtà

<span id="page-20-2"></span>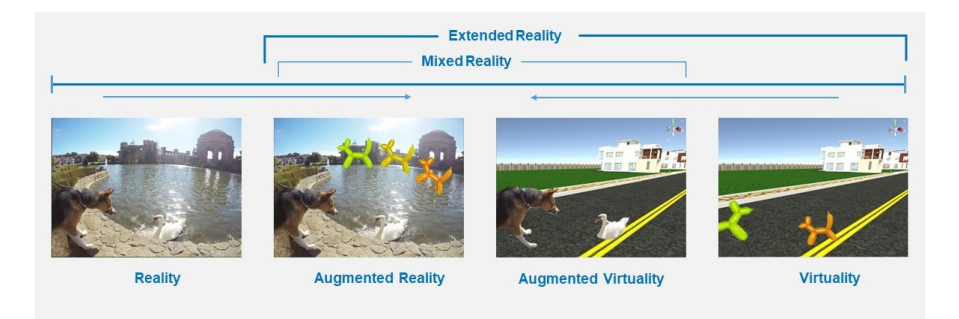

**Figura 2.1:** Reality - Virtuality Continuum, Miligram & Kishino - [\[4\]](#page-77-1)

Aumentata e la Virtualità Aumentata. La Virtualità Aumentata introduce elementi reali in un ambiente virtuale ma, tuttavia, è poco sviluppata e non vede ancora ampie applicazioni pratiche; l'AR, al contrario, arricchisce il mondo reale con elementi virtuali, consentendo interazioni tramite dispositivi come smartphone o HMD; essa è unica poichè permette all'utente di rimanere in contatto con la realtà circostante, semplificando la creazione di ambienti virtuali. Nel complesso, il Virtuality Continuum offre un quadro ampio per comprendere il rapporto dinamico tra realtà e virtualità. Extended Reality - XR è un termine ombrello che ingloba varie tecnologie immersive, come la Realtà Aumentata, la Realtà Virtuale e la Realtà Mista. La "X" in XR rappresenta una variabile che copre qualsiasi forma di realtà creata o modificata tecnologicamente, sia esistente che futura; questo termine comprende un'ampia gamma di interazioni tra umani e macchine, mediate dalle diverse tecnologie del settore informatico, arricchendo così il nostro modo di interagire con gli ambienti reali e virtuali.[\[4\]](#page-77-1)

# <span id="page-21-0"></span>**2.2 Pilastri della Realtà aumentata**

La Realtà Aumentata è un campo tecnologico in rapida evoluzione che mira a migliorare la nostra percezione del mondo reale, integrando elementi digitali e informazioni generate da un elaboratore.[\[5\]](#page-77-6)

L'architettura di base dell' AR può essere suddivisa in quattro componenti principali:

- **Sensori**: dispositivi che raccolgono dati dal mondo reale. Essi possono includere telecamere per la cattura di immagini, microfoni per l'acquisizione di suoni e sensori di movimento come accelerometri e giroscopi per rilevare la posizione e l'orientamento.
- **Analizzatore di contesto**: componente che elabora i dati raccolti dai sensori per fornire una comprensione del contesto reale. Esso, ad esempio, può determinare la posizione dell'utente, riconoscere oggetti o caratteristiche nell'ambiente circostante o interpretare input vocali.
- **AR Engine**:descritto come il cuore dell'applicazione AR, esso interpreta dati dell'analizzatore di contesto e gestisce l'interazione tra gli elementi reali e virtuali. Può sovrapporre immagini digitali al mondo reale o fornire feedback audio in risposta a specifici eventi o condizioni.
- **Servizi esterni**: Alcune applicazioni AR si collegano a servizi esterni per funzionalità avanzate. Ad esempio, potrebbero utilizzare servizi di elaborazione dei dati in cloud per analizzare grandi quantità di dati o accedere a database remoti per recuperare informazioni aggiuntive.

La Realtà Aumentata è un campo in continua evoluzione con nuove tecnologie e tecniche che vengono sviluppate continuamente. Tuttavia, questi quattro componenti formano la base su cui la maggior parte delle applicazioni AR sono costruite. [\[5\]](#page-77-6).

#### <span id="page-22-0"></span>**2.2.1 Configurazione Hardware**

La realtà Aumentata (AR) si avvale di diversi componenti hardware per funzionare.

- **Display per la realtà aumentata**: Questi dispositivi permetto agli utenti di vedere i contenuti generati dalle applicazioni AR. Ci sono principalmente tre tipologie di dispositivi di visualizzazione utilizzati in AR:
	- **– Display See-Through**: i Display See-Through che si distinguono per la loro capacità di fondere digitale e realtà. Esempi emblematici possono essere gli occhiali AR Google Glass, gli Hololens, l'innovativo Meta Quest 3 e l'avanguardistico Apple Vision Pro, i quali offrono agli utenti un'esperienza diretta dell'ambiente circostante, arricchita da elementi digitali sovrapposti. Questi dispositivi, disponibili sia in versione monoculare che binoculare, assicurano una percezione spaziale dettagliata degli oggetti aumentati. Mentre alcuni richiedono il supporto di un computer esterno, altri vantano sistemi hardware interni così avanzati da operare in completa autonomia. La continua evoluzione di questi dispositivi, testimonia l'impressionante avanzamento della tecnologia AR, promettendo esperienze sempre più immersive e indipendenti.
	- **– Dispositivi Handheld o MAR (mobile AR)**: smartphone e tablet, i quali possono mostrare l'ambiente reale catturato da una fotocamera e sovrapporre informazioni digitali sullo schermo. Questi dispositivi sono ampiamente fruibili e facili da usare, sebbene la visualizzazione attraverso uno schermo possa limitare la percezione dell'ambiente circostante.
	- **– Dispositivi Monitor-Based**: essi proiettano contenuti AR su schermi più grandi rispetto a quelli portatili e generalmente includono una fotocamera separata per catturare l'ambiente reale.
	- **– Projecto based Spatial AR**: in questo caso, i contenuti vengono proiettati direttamente nello spazio fisico, bypassando l'utilizzo del display. Questo metodo trasforma visivamente gli oggetti, aggiungendo dettagli virtuali come texture e ombre, senza alterarne la struttura. Offre un'esperienza unica dove il virtuale ed il reale si fondono, arricchendo la percezione dell'ambiente circostante in modo innovativo e immersivo.

<span id="page-23-0"></span>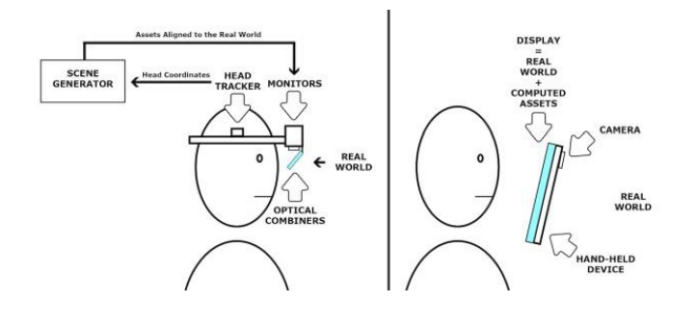

**Figura 2.2:** (Sinistra) Nel paradigma see-through, l'utente vede il mondo reale direttamente con i propri occhi; gli elementi digitali vengono sovrapposti tramite un comninatore ottico. (destra) Nel paradigma hand-held, invece l'utente percepisce il mondo reale, attraverso il video trasmesso da una fotocamera, con gli elementi digitali sovrapposti tramite un combinatore video. - [\[6\]](#page-77-2)

- **Dispositivi di tracciamento**: Il tracciamento, invece, possiamo definirlo come il cuore del processo di registrazione in realtà aumentata. Esso consente di rilevare in tempo reale posizione ed orientamento della camera o della testa dell'utente, nel caso di dispositivi head-mounted (HMD), attraverso tecniche di tracking ottico. Questo meccanismo essenziale aggiorna dinamicamente i dati di registrazione al movimento nel mondo reale, assicurando che i contenuti virtuali si allineino perfettamente con l'ambiente fisico. Esistono principalmente due approcci al tracking, a seconda della configurazione del dispositivo e della camera:
	- **– Tracking Outside-In**: Le camere fisse nell'ambiente monitorano gli oggetti in movimento.
	- **– Tracking Inside-Out**: La camera è incorporata nel dispositivo indossato dall'utente.

Per ottenere dati di tracking accurati, si utilizzano vari metodi:

- **– Marker nell'ambiente**: Utilizzo di immagini 2D semplici, come i QR Code, che sono facilmente riconoscibili da algoritmi di visione artificiale, offrendo un metodo di tracking economico in termini di elaborazione dati.
- **– Tracking di caratteristiche naturali**: Identificazione di caratteristiche uniche negli oggetti reali per creare un sistema di riferimento attraverso il confronto con un database.
- **– Image target**: Simile ai marker, ma con immagini più esteticamente gradevoli che possono essere personalizzate dai designer delle applicazioni AR.

**– SLAM**: Ricostruzione in 3D dell'ambiente reale, permettendo una navigazione ed un posizionamento precisi, senza l'uso di marker predefiniti.

Questo panorama del tracking in AR evidenzia come le tecnologie avanzate consentano un'integrazione sempre più accurata e flessibile tra elementi virtuali e reali, spianando la strada ad esperienze AR immersive e innovative.

- **Accelerometri** Questi dispositivi misurano l'accelerazione di una massa in movimento, consentendo di rilevare i cambiamenti nella velocità del dispositivo lungo i tre assi spaziali. In contesti di realtà aumentata, l'accelerometro è utilizzato per stabilizzare l'immagine visualizzata sullo schermo, assicurando che rimanga fissa e coerente nonostante i movimenti dell'utente e migliorando significativamente l'esperienza visiva. [\[7\]](#page-77-7)
- **Giroscopi** Integrati anch'essi in una grande maggioranza dei dispositivi mobili attuali, i giroscopi forniscono dati precisi per l'orientamento del dispositivo. Questa informazione è vitale per determinare la rotazione e l'angolazione con cui i contenuti aumentati devono essere mostrati sul display, garantendo che gli oggetti virtuali si allineino correttamente con il mondo reale, indipendentemente dall'orientamento del dispositivo. [\[7\]](#page-77-7)

#### <span id="page-24-0"></span>**2.2.2 Configurazione Software**

L'avanzamento tecnologico e l'aumento della capacità computazionale dei dispositivi mobili hanno portato alla diffusione di diversi kit di sviluppo software (SDK) dedicati alla realizzazione di applicazioni di Realtà Aumentata. Tra i più noti e utilizzati nel settore figurano ARKit, ARCore, ARToolkit, Vuforia e altre librerie stand alone, le quali hanno reso più accessibile lo sviluppo di soluzioni AR innovative. [\[8\]](#page-77-3)

<span id="page-24-1"></span>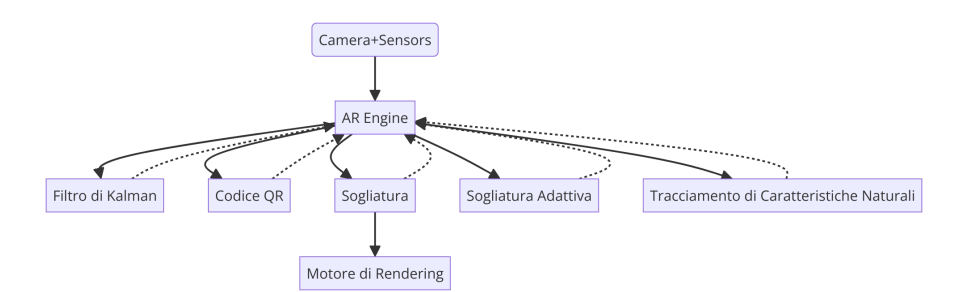

**Figura 2.3:** Tecniche di Image Processing applicate nella Realtà Aumentata [\[8\]](#page-77-3)

Parallelamente allo sviluppo di questi strumenti, un vasto insieme di tecniche di elaborazione delle immagini si è rivelato cruciale per migliorare la qualità e l'efficacia delle applicazioni AR. Queste metodologie, essenziali per qualsiasi sviluppatore che aspiri a creare esperienze AR di successo, includono:

- **Filtro di Kalman** il quale originariamente era sviluppato per applicazioni militari (tracciamento satellitare o il Filtro di Kalman), è stato adattato anche al mondo dell'AR per migliorarne l'identificazione dei marker. Questa tecnica è fondamentale per garantire una localizzazione precisa degli oggetti aumentati nell'ambiente reale.
- **Codici QR (Quick Response Code)** codici a barre bidimensionali diventati estremamente popolari per l'accesso rapido a contenuti web tramite smartphone. Nell'AR, i marker spesso si ispirano ai QR Code per facilitare il riconoscimento e l'interazione con l'utente.
- **Thresholding**: consiste nel definire un valore limite che aiuta a distinguere gli oggetti di interesse dall'ambiente circostante. Attraverso il thresholding, gli elementi oltre la soglia vengono convertiti in bianco o nero, semplificando l'identificazione dei target. [\[9\]](#page-77-8)
- **Adaptive Thresholding** tecnica che rappresenta un'evoluzione del thresholding classico; essa permette di riconoscere i target in condizioni di illuminazione variabili, migliorando significativamente la flessibilità e l'adattabilità delle applicazioni. AR.[\[9\]](#page-77-8)
- **Natural Feature Tracking (NFT)**: Il NFT consente di tracciare il movimento di punti specifici o gruppi di punti nell'immagine, offrendo una precisione e affidabilità superiore nel posizionamento degli oggetti aumentati. Questa tecnologia è particolarmente utile per creare esperienze AR più immersive e realiste. [\[10\]](#page-78-0)

L'integrazione di queste tecniche nell'elaborazione delle immagini rappresenta un pilastro fondamentale nello sviluppo di applicazioni AR, consentendo agli sviluppatori di superare numerosi ostacoli tecnici e di offrire esperienze all'utente sempre più coinvolgenti e soddisfacenti.

# <span id="page-25-0"></span>**2.3 Classificazione delle tecnologie di Realtà Aumentata**

A differenza della realtà virtuale, che crea un ambiente completamente artificiale, l'AR sovrappone dati virtuali al mondo reale. Questa tecnologia può essere classificata in diverse categorie, ognuna con le proprie modalità di implementazione e applicazioni specifiche. Di seguito, approfondiamo le principali categorie:

- **Marker-Based AR**: La realtà aumentata basata su marcatori funziona utilizzando immagini target, o marcatori, come riferimento per posizionare oggetti digitali tridimensionali nello spazio fisico dell'utente. Questi ultimi, che possono essere "codici QR" oppure delle immagini specifiche, una volta rivelati dalla camera del dispositivo (che è in grado di riconoscere dei pattern pre costruiti su questi marker), permette all'applicazione di sovrapporre il contenuto digitale 3D nel campo visivo dell'utente, esattamente sopra il marcatore. Questo tipo di AR è ampiamente utilizzato in marketing, giochi ed educazione per creare esperienze interattive, ludiche e coinvolgenti.
- **Markerless AR**: La Markerless AR sfrutta le caratteristiche presenti nell'ambiente e i dati in tempo reale per posizionare oggetti virtuali. Questa tecnologia si basa sul hardware dei dispositivi impiegati, come la fotocamera, il GPS e l'accelerometro, mentre il motore di realtà aumentata completa il lavoro. Questa categoria da vita altre ramificazioni che permettono di identificare sotto altri nomi le tipologie. [\[11\]](#page-78-1)
	- **– Location-based AR**: Utilizza la posizione e i sensori di un dispositivo intelligente per posizionare oggetti virtuali in spazi fisici specifici. Un esempio noto è il gioco per smartphone Pokémon GO.
	- **– Projection-based AR**: Si concentra sulla proiezione di oggetti 3D virtuali nello spazio fisico dell'utente, creando illusioni sulla profondità e l'orientamento degli oggetti mediante luce artificiale proiettata su superfici reali.
	- **– Overlay AR**: Sostituisce la vista originale di un oggetto con un'immagine virtuale aggiornata, offrendo la possibilità di visualizzare informazioni aggiuntive sull'oggetto.
	- **– Contour-based AR**: Utilizza telecamere speciali per delineare oggetti specifici con linee, facilitando situazioni come la navigazione automobilistica in condizioni di scarsa visibilità.

Questa categoria di AR rappresenta un passo avanti significativo nella tecnologia AR, offrendo un'esperienza utente più fluida e integrata. Con l'avanzamento delle tecnologie di riconoscimento ambientale e l'elaborazione dei dati in tempo reale, le possibilità di applicazione della Markerless AR continuano ad espandersi, promettendo di rivoluzionare ulteriormente il modo in cui interagiamo con il mondo digitale sovrapposto alla realtà fisica.

# <span id="page-27-0"></span>**2.4 Campi d'utilizzo della Realtà aumentata**

Di seguito vediamo l'ampia gamma di applicazioni della Realtà Aumentata in diversi settori

## <span id="page-27-1"></span>**2.4.1 Applicazioni della Realtà Aumentata in Medicina**

La Realtà Aumentata sta rivoluzionando il campo della medicina, offrendo nuove prospettive in termini di assistenza, formazione, e terapia.

- **Assistenza Remota e Formazione**: L'AR consente ai medici di ricevere assistenza "live" da specialisti remoti durante gli interventi, migliorando l'efficacia delle procedure chirurgiche. Parallelamente, arricchisce la formazione medica attraverso simulazioni interattive, permettendo agli studenti di acquisire esperienza pratica in un ambiente virtuale sicuro.[\[12\]](#page-78-2)
- **Riabilitazione e Terapia**: Nella riabilitazione, l'AR introduce metodi innovativi per la terapia motoria e cognitiva, creando esperienze immersive che stimolano il coinvolgimento attivo dei pazienti. Questo approccio personalizzato accelera il recupero e migliora l'efficacia del trattamento.[\[12\]](#page-78-2)
- **Educazione Medica**: L'AR trasforma l'educazione medica, fornendo strumenti avanzati per esplorare l'anatomia in 3D e simulare interventi chirurgici. Questa tecnologia supporta un apprendimento più profondo e prepara i futuri medici a gestire con sicurezza le sfide cliniche.[\[12\]](#page-78-2)
- **Assistenza Remota ai Pazienti**: Offre soluzioni per il monitoraggio a distanza dei pazienti, consentendo diagnosi preliminari, consulenze e prescrizioni con un livello di precisione e interazione avanzato. Questo è particolarmente utile per pazienti in aree remote o con limitata mobilità.[\[13\]](#page-78-3)
- **Chirurgia Assistita**: La RA migliora la precisione chirurgica visualizzando immagini radiologiche e informazioni critiche direttamente sul campo operatorio. Questo supporto visivo in tempo reale riduce i rischi e i tempi di recupero, migliorando significativamente l'efficacia degli interventi.[\[14\]](#page-78-4)

### <span id="page-27-2"></span>**2.4.2 Applicazioni della Realtà Aumentata nell'Architettura ed edilizia**

La realtà aumentata offre numerose applicazioni nell'ambito dell'architettura e dell'edilizia, tra cui:

- **Visualizzazione dei progetti**: La Realtà Aumentata consente di sovrapporre modelli virtuali 3D di edifici e strutture all'ambiente reale, facilitando la visualizzazione e la comprensione dei progetti architettonici.[\[15,](#page-78-5) [16\]](#page-78-6)
- **Supporto alla progettazione e costruzione**: Nell'ambito della progettazione edilizia, l'AR permette ai professionisti di verificare in tempo reale la qualità del progetto, intervenire su possibili soluzioni e modifiche, e simulare le fasi di costruzione, riducendo i tempi di lavorazione e i margini di errore.[\[17\]](#page-78-7)
- **Manutenzione e assistenza in loco**: Attraverso l'utilizzo di dispositivi ad esempio, gli "smart glasses" dotati di un motore AR, gli architetti e i tecnici sul campo possono visualizzare in modo preciso i dettagli del progetto, facilitando la manutenzione e la disposizione degli impianti.[\[17\]](#page-78-7)
- **Formazione e presentazione**: L'AR è impiegata per scopi formativi e di presentazione, consentendo di coinvolgere clienti e stakeholder attraverso esperienze immersive e interattive.[\[16\]](#page-78-6)

### <span id="page-28-0"></span>**2.4.3 Applicazioni della realtà Aumentata nell'Istruzione**

Di seguito, le principali applicazioni dell'AR che stanno trasformando l'esperienza educativa per studenti e insegnanti.

- **Esperienze di Apprendimento Immersive**: L'AR permette agli studenti di immergersi completamente nei contenuti didattici, sovrapponendo informazioni e oggetti digitali all'ambiente reale. Questo tipo di apprendimento interattivo stimola l'interesse e la curiosità degli studenti, rendendo l'educazione un'esperienza più coinvolgente e meno astratta.[\[18,](#page-78-8) [19\]](#page-78-9)
- **Visualizzazione Tridimensionale**: Uno degli aspetti più affascinanti della realtà aumentata è la capacità di visualizzare modelli 3D in tempo reale. Gli studenti possono esplorare strutture complesse, monumenti storici o concetti astratti in tre dimensioni, migliorando significativamente la comprensione e la memorizzazione delle informazioni, oltre alla possibilità di interagire con essi.[\[18,](#page-78-8) [19\]](#page-78-9)
- **Esperienze Didattiche Innovative**: L'utilizzo di dispositivi mobili come tablet e smartphone per accedere a contenuti in AR apre nuove frontiere nell'educazione. Gli insegnanti possono arricchire le lezioni con esperienze didattiche innovative, permettendo agli studenti di esplorare concetti scientifici, opere d'arte e contesti storici in modi precedentemente inimmaginabili.[\[18,](#page-78-8) [19\]](#page-78-9)

#### <span id="page-29-0"></span>**2.4.4 Applicazioni della Realtà Aumentata nel settore militare**

La realtà aumentata sta diventando uno strumento essenziale anche nel settore militare: migliorando significativamente la manutenzione, la riparazione, e l'efficienza operativa. Greg Kaminsky mette in evidenza come l'AR stia trasformando le operazioni militari, offrendo vantaggi in molti ambiti. [\[20\]](#page-78-10)

- **Innovazione nel MRO**: L' AR estende il digitale nel ciclo di vita degli asset militari, superando i limiti della documentazione cartacea tradizionale, grazie all'uso di dati IoT e modelli CAD; questo approccio permette di migliorare la gestione delle informazioni e la velocità delle operazioni di manutenzione.
- **Efficienza nell'Assistenza**: Migliorando le procedure MRO, la Realtà aumentata riduce i tempi di riparazione e aumenta l'efficacia dell'assistenza, rendendo i tecnici più produttivi e migliorando la competenza generale, in modo da ottenere un servizio più efficiente ed economico.
- **Supporto in Conflitto**: In situazioni di conflitto, l'AR accelera l'identificazione e la risoluzione dei problemi, contribuendo al successo delle missioni e alla sicurezza delle truppe; questa tecnologia offre anche supporto vitale ai medici sul campo,fornendo assistenza remota durante le emergenze.
- **Formazione dei Nativi Digitali**: Essa è in grado di aiutare a reclutare e formare la nuova generazione di personale militare, rendendo l'apprendimento più rapido e intuitivo.

## <span id="page-29-1"></span>**2.4.5 Applicazioni della Realtà Aumenta nel settore della comunicazione**

Anche la rivoluzione nel contesto del marketing e della comunicazione si deve alla Realtà Aumentata, la quale offre modi innovativi per coinvolgere i consumatori e arricchire le esperienze del brand.

- **Advertising in AR**: Piattaforme come Facebook introducono annunci in AR, creando esperienze pubblicitarie immersive che aumentano l'engagement dei consumatori. [\[21\]](#page-78-11)
- **Esperienze Immersive**: La realtà aumentata permette ai consumatori di esplorare prodotti virtuali in ambienti reali, migliorando la valutazione della composizione e provenienza del prodotto e la fiducia nel suo acquisto.
- **Comunicazione Visiva**: L'AR arricchisce la comunicazione visiva, visualizzando oggetti 3D in contesti reali per fini promozionali o informativi.

#### <span id="page-30-0"></span>**2.4.6 Applicazioni della Realtà Aumentata nei Video Game**

La realtà aumentata sta trasformando il mondo dei videogiochi, introducendo nuove dimensioni di interazione e coinvolgimento. Si mettono in evidenza degli esempi che mostrano come questa tecnologia migliori l'esperienza ludica:

- **Immersività**: eleva l'immersione nei videogiochi, permettendo ai giocatori di interagire con elementi virtuali, integrati nell'ambiente reale. Ciò crea un'esperienza di gioco unica, dove il confine tra virtuale e reale si sfuma, rendendo il gameplay più coinvolgente e realistico.[\[22\]](#page-78-12)
- **Innovazione nel Gameplay**: I giochi basati sull'AR, introducono modalità innovative, spingendo i giocatori a esplorare e interagire con il mondo reale per progredire di livello. Questo approccio apre nuove possibilità creative nello sviluppo di giochi, offrendo sfide e obiettivi che sfruttano l'ambiente circostante.[\[23\]](#page-79-7)
- **Accessibilità**: Grazie alla compatibilità con gli smartphone e altri dispositivi mobili, i giochi in AR sono facilmente accessibili a un vasto pubblico. Questa accessibilità permette a chiunque di godere delle avventure in realtà aumentata, senza la necessità di hardware apposito.
- **Esperienze Sociali**: favorisce le interazioni sociali durante gaming, incoraggiando la collaborazione o la competizione in ambienti reali. Questi giochi multigiocatore, sfruttano l'ambiente circostante per creare esperienze condivise, rafforzando il legame tra i giocatori attraverso sfide comuni o esplorazioni congiunte.

## <span id="page-30-1"></span>**2.4.7 Applicazioni della Realtà Aumentata nell'Industria**

La realtà aumentata sta rivoluzionando l'industria moderna, offrendo soluzioni innovative per migliorare la manutenzione, la formazione, la progettazione e l'ottimizzazione dei processi. Di seguito è riportato un breve riassunto delle principali applicazioni nell'ambito sopracitato:

- **Manutenzione e Assistenza**: fornisce supporto visivo ai tecnici, sovrapponendo istruzioni e informazioni utili direttamente sulle apparecchiature; ciò riduce i tempi di fermo macchina e migliora l'efficienza delle operazioni di manutenzione.[\[24\]](#page-79-8)
- **Formazione**: Utilizzando l'AR per la formazione del personale, le aziende possono simulare situazioni complesse in un ambiente controllato, migliorando le competenze dei lavoratori senza i rischi associati alla pratica su macchinari reali.[\[25\]](#page-79-9)
- **Progettazione e Simulazione**: dà la possibilità di visualizzare modelli 3D in modo realistico durante le fasi di sviluppo, facilitandone la comprensione da parte di tutti gli stakeholder e migliorando la collaborazione tra i team.[\[25\]](#page-79-9)
- **Ottimizzazione dei Processi**: Supportando l'ottimizzazione dei processi industriali, essa consente la mappatura virtuale e l'analisi dei processi produttivi, introducendo la Mixed Reality per migliorare l'efficienza e la flessibilità della produzione.[\[26\]](#page-79-10)

## <span id="page-31-0"></span>**2.4.8 Applicazione della Realtà Aumentata nell'ambito Turistico e dei beni culturali**

La diffusione degli smartphone ha aperto nuove frontiere nel settore turistico grazie all'introduzione delle applicazioni di realtà aumentata, le quali trasformano l'esperienza turistica, rendendola più interattiva, informativa e coinvolgente.

- **Guide Turistiche in AR**: Le guide turistiche basate sull' AR, permettono ai visitatori di esplorare i siti di interesse con un livello di immersione senza precedenti. Inquadrando un edificio o un monumento tramite lo smartphone, i turisti possono accedere a diversi contenuti digitali arricchiti i quali offrono informazioni dettagliate e affascinanti (come può dimostrare l'esempio di Santa Maria della Giustizia [\[27\]](#page-79-11), un sito innovativo con questa tecnologia realizzato per la provincia di Taranto).
- **Integrazione con i Social Network**: Un'altra caratteristica essenziale di queste applicazioni è la loro capacità di integrarsi con le reti sociali, trasformando gli utenti in creatori di contenuti. Questo permette loro di arricchire la piattaforma con elementi personali, come foto o video relativi al luogo visitato, o di condividere feedback e commenti sull'esperienza vissuta. Tutto ciò non solo arricchisce la piattaforma ma può anche essere utilizzato per affinare e migliorare l'esperienza complessiva.
- **Gamification**: La gamification, ovvero l'introduzione di elementi ludici nelle app di AR, stimola l'esplorazione e l'apprendimento attraverso la narrazione e la scoperta di luoghi e segreti nascosti. [\[28\]](#page-79-12). Questo approccio, adottato da applicazioni come Bram Stoker's Vampire e Pokémon GO, incentiva le persone ad interagire attivamente con l'ambiente che li circondaa.

# <span id="page-32-0"></span>**Capitolo 3**

# **Stato dell'arte: la realtà aumentata nell'ambito turistico**

La realtà aumentata sta trasformando profondamente l'esperienza museale e artistica, offrendo modalità innovative di interazione e apprendimento. Questa tecnologia permette di arricchire le esposizioni con spiegazioni dettagliate sugli oggetti esposti e non solo, fornendo ai visitatori informazioni aggiuntive in tempo reale tramite i propri dispositivi. Musei e siti turistici in tutto il mondo stanno sperimentando con successo l'uso della AR per presentare versioni digitali degli artisti accanto alle loro opere, creando avatar tridimensionali, reali e/o totalmente sintetici, che narrano e interagiscono con il pubblico, aggiungendo una nuova dimensione alle esposizioni e portando letteralmente in vita oggetti e scenari. Di seguito vediamo degli esempi concreti attualmente disponibili per l'esperienza.

• **The National Gallery**: Nel 2021, la National Gallery di Londra ha trasformato l'accesso all'arte introducendo un'esperienza di realtà aumentata che ha permesso ai passanti di esplorare le collezioni di famose gallerie, come la National Portrait Gallery e la Royal Academy of Arts, direttamente per le strade della città. Utilizzando uno smartphone e un'app dedicata, le persone potevano interagire con opere d'arte digitalizzate attraverso QR code sparsi nel centro di Londra, rendendo l'arte più accessibile e coinvolgente per il pubblico generale.[\[29\]](#page-79-13)

<span id="page-33-0"></span>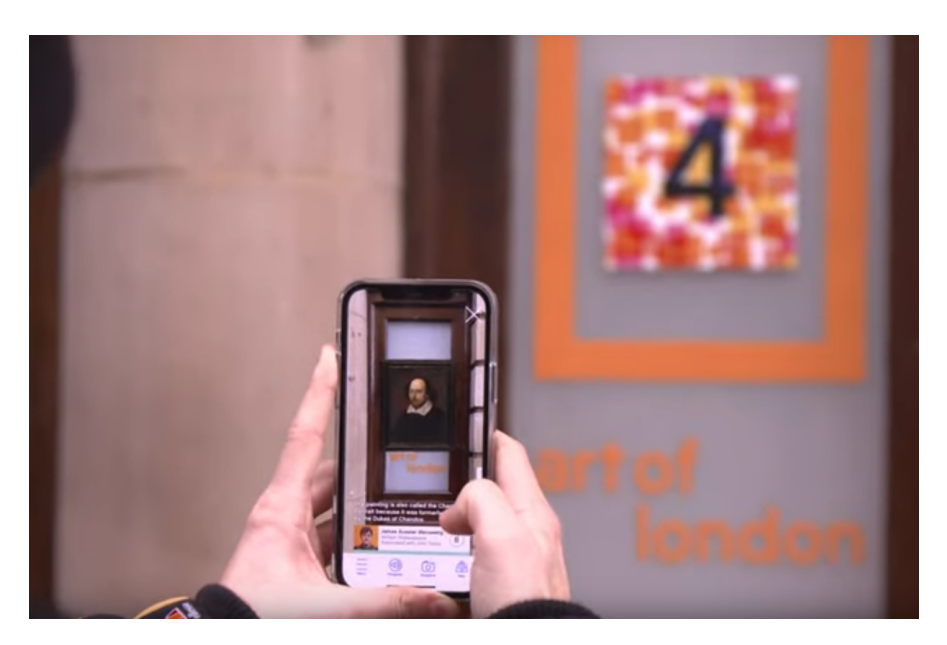

**Figura 3.1:** Esempio Museo "The National Gallery" - [\[30\]](#page-79-0)

• **Museum national d'Histoire naturelle**: Il progetto "REVIVRE" al Muséum national d'Histoire naturelle di Parigi, ad esempio, ha utilizzato la tecnologia Microsoft's Hololens per permettere ai visitatori di incontrare virtualmente animali estinti, offrendo un'immersione profonda nella storia naturale.

<span id="page-33-1"></span>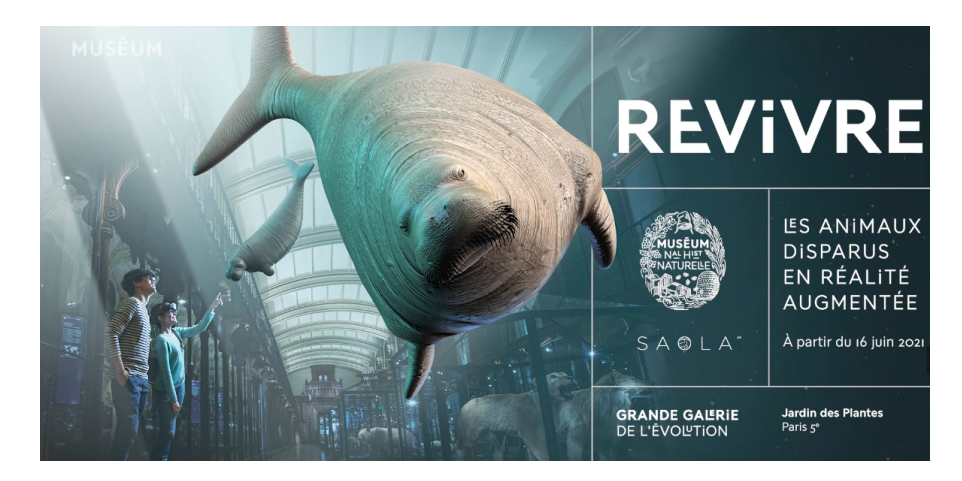

**Figura 3.2:** Esempio Museo "Museum national d'Histoire naturelle" - [\[31\]](#page-79-1)

• **The Art Gallery of Ontario, Toronto**: Nel luglio 2017, l'Art Gallery of Ontario (AGO) ha inaugurato "ReBlink", un progetto innovativo realizzato in collaborazione con l'artista digitale Alex Mayhew, che ha trasformato la percezione delle opere d'arte classiche attraverso l'uso della realtà aumentata. Questa installazione ha permesso ai visitatori di interagire con le opere esposte tramite dispositivi mobili, come smartphone e tablet, rivelando animazioni che adattano i soggetti delle opere alla realtà contemporanea. Un esempio significativo è stato il dipinto "Drawing Lots" di George Agnew Reid, reinterpretato da Mayhew per mostrare i personaggi del quadro assorti nei loro smartphone, simbolo dell'isolamento e della distrazione tecnologica nella società moderna. "ReBlink" non solo ha offerto una nuova prospettiva sulle opere d'arte, ma ha anche stimolato una riflessione critica sull'impiego pervasivo della tecnologia e sul suo impatto sul nostro rapporto con l'arte e la cultura. L'iniziativa ha riscosso un notevole successo, con l'84% dei visitatori che ha riferito di sentirsi maggiormente coinvolto dall'arte e il 39% che ha rivisitato le opere dopo l'esperienza con l'app, dimostrando l'efficacia della realtà aumentata nel rinnovare l'interesse e l'engagement del pubblico verso l'arte.[\[29\]](#page-79-13)

<span id="page-34-0"></span>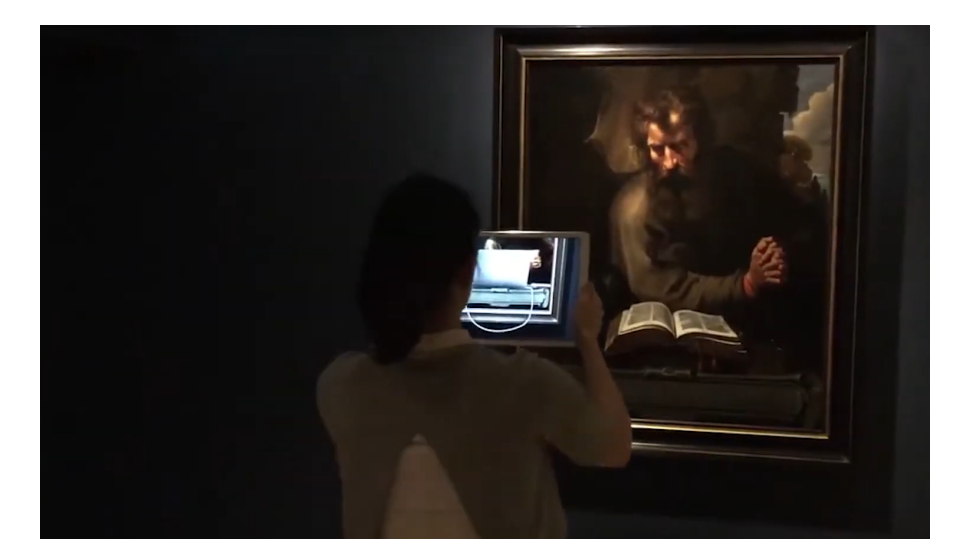

**Figura 3.3:** Esempio Museo "The Art Gallery of Ontario, Toronto" - [\[32\]](#page-79-2)

• **The National Museum of Singapore**: Il National Museum di Singapore, con "Story of the Forest", ha trasformato disegni storici in animazioni tridimensionali, creando un'esperienza educativa e coinvolgente per tutte le età. I visitatori possono "cacciare" e "catturare" elementi virtuali, arricchendo la loro visita con informazioni dettagliate su piante e animali.

<span id="page-35-0"></span>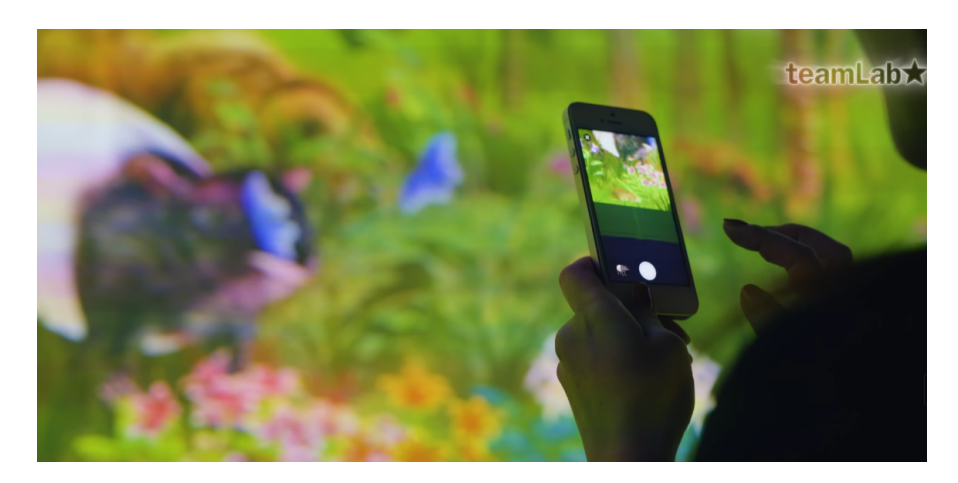

**Figura 3.4:** Esempio Museo "The National Museum of Singapore" - [\[33\]](#page-79-3)

• **The Smithsonian Institution, Washington D.C.**: Il Smithsonian Institution ha introdotto "Skin and Bone", un'app che rivela i dettagli nascosti di scheletri esposti da decenni, offrendo una nuova prospettiva sulla collezione. Allo stesso modo, il Kennedy Space Centre ha reso tridimensionali eventi storici cruciali del programma spaziale americano, come la "passeggiata spaziale dall'inferno" di Gene Cernan, attraverso esperienze AR che combinano narrazione e visualizzazione olografica.[\[29\]](#page-79-13)

<span id="page-35-1"></span>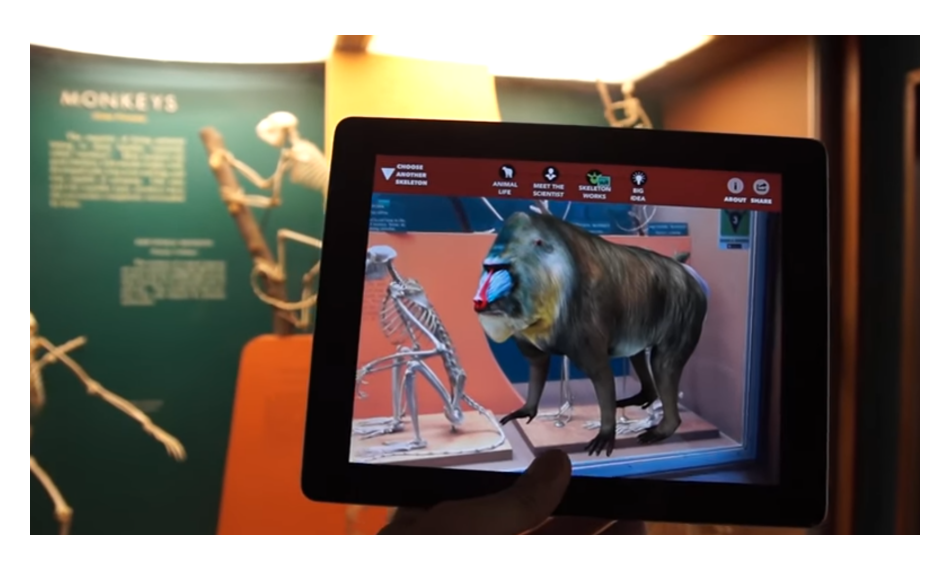

**Figura 3.5:** Esempio Museo "The Smithsonian Institution, Washington D.C" - [\[34\]](#page-79-4)

• **The Kennedy Space Centre, Merritt Island**: "Heroes and Legends" al Kennedy Space Centre, dove viene raccontato un episodio significativo della
storia del programma spaziale americano attraverso l'AR. Nel giugno del 1966, l'astronauta Gene Cernan affrontò una delle più pericolose passeggiate spaziali, descritta come "la passeggiata spaziale dall'inferno", a causa di un surriscaldamento critico della sua tuta che lo fece perdere il controllo e la visibilità. L'esposizione utilizza la realtà aumentata per proiettare un ologramma di Cernan sopra la capsula spaziale Gemini 9, permettendo ai visitatori di immergersi completamente nel racconto di quella storica esperienza, ascoltando la narrazione dello stesso Cernan.[\[29\]](#page-79-0)

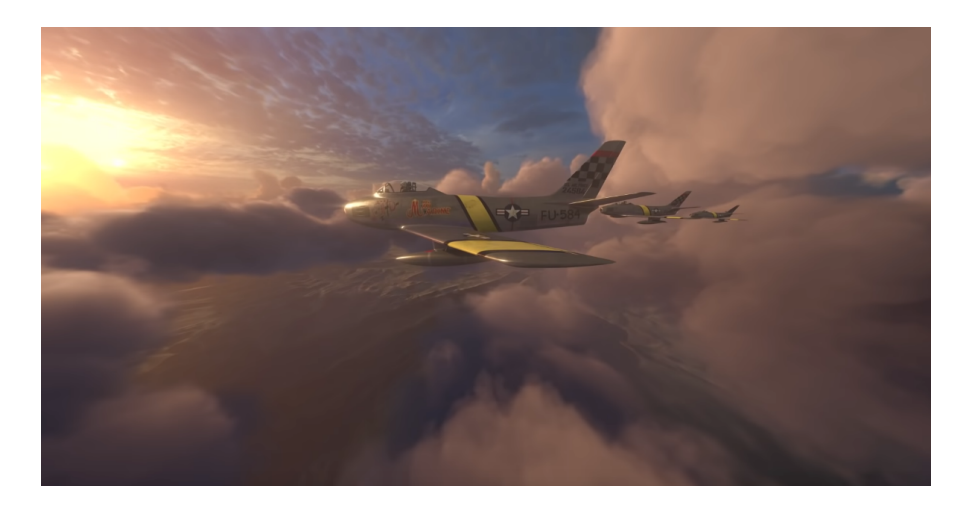

**Figura 3.6:** Esempio simulazione di The Kennedy Space Centre, Merrit Island - [\[35\]](#page-79-1)

• **The Pérez Art Museum, Miami**: Nel dicembre 2017, il Pérez Art Museum Miami (PAMM) ha collaborato con l'artista Felice Grodin per lanciare "Invasive Species", una mostra innovativa interamente basata sulla realtà aumentata. Questa esposizione si distingue per essere completamente digitale, creando un'esperienza immersiva che popola uno spazio apparentemente vuoto con una varietà di specie virtuali e modelli 3D. Le opere di Grodin, che includono rappresentazioni di creature striscianti e meduse, non solo trasformano l'architettura del museo ma lanciano anche un potente messaggio sulla fragilità dell'ecosistema e sui pericoli rappresentati dai cambiamenti climatici. "Invasive Species" trasporta i visitatori in un futuro immaginario in cui il museo è invaso da specie aliene, come dimostra l'installazione "Terrafish" che simula una medusa gigante nei giardini sospesi del PAMM. Questa esperienza AR mira a stimolare il dibattito e la riflessione sui temi ambientali, coinvolgendo attivamente il pubblico nella discussione sui cambiamenti climatici in un modo che sia coinvolgente e interattivo. Jennifer Inacio, curatrice del PAMM, sottolinea l'intento di utilizzare l'arte come strumento per promuovere il dialogo

e la consapevolezza su questioni cruciali, dimostrando l'efficacia della realtà aumentata nel rendere l'arte un catalizzatore per il cambiamento sociale e ambientale.[\[29\]](#page-79-0)

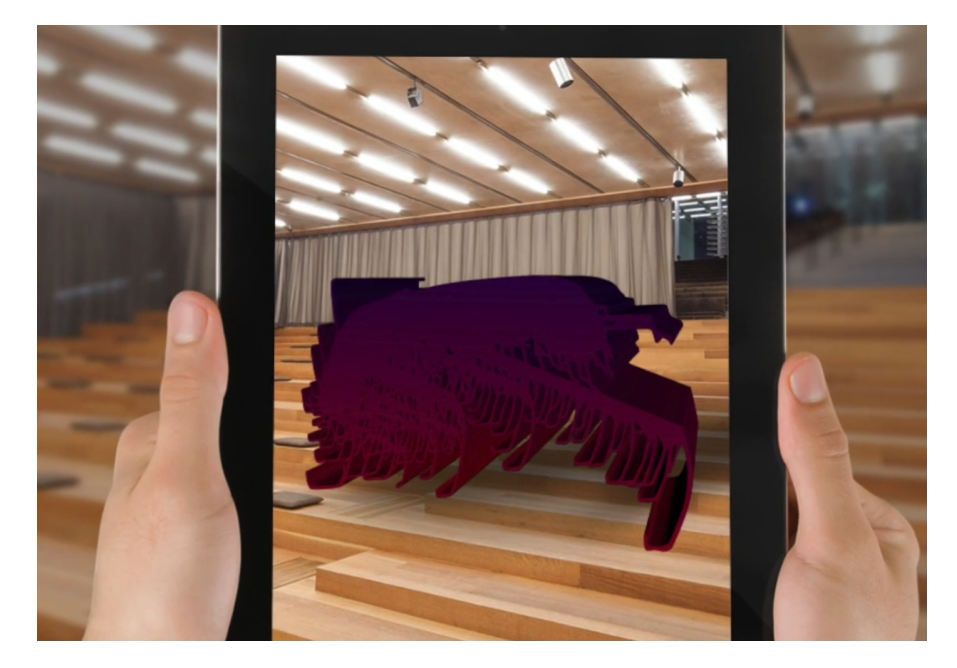

**Figura 3.7:** Reality - Virtuality Continuum, Miligram & Kishino - [\[36\]](#page-79-2)

• **Santa Maria Della Giustizia**: La Chiesa di Santa Maria della Giustizia a Taranto si distingue per l'innovativa offerta di un'esperienza di realtà aumentata, trasformando la visita in un'avventura storica e tecnologica. Questa esperienza unica permette ai visitatori di immergersi completamente negli ambienti della chiesa, esplorando la struttura in modi precedentemente inimmaginabili. Grazie all'uso di tecnologie avanzate, come la realtà aumentata e i contenuti a 360 gradi accessibili attraverso portali AR, insieme ai modelli 3D dei reperti, i visitatori possono compiere un vero e proprio viaggio nel tempo.[\[37,](#page-80-0) [38\]](#page-80-1)

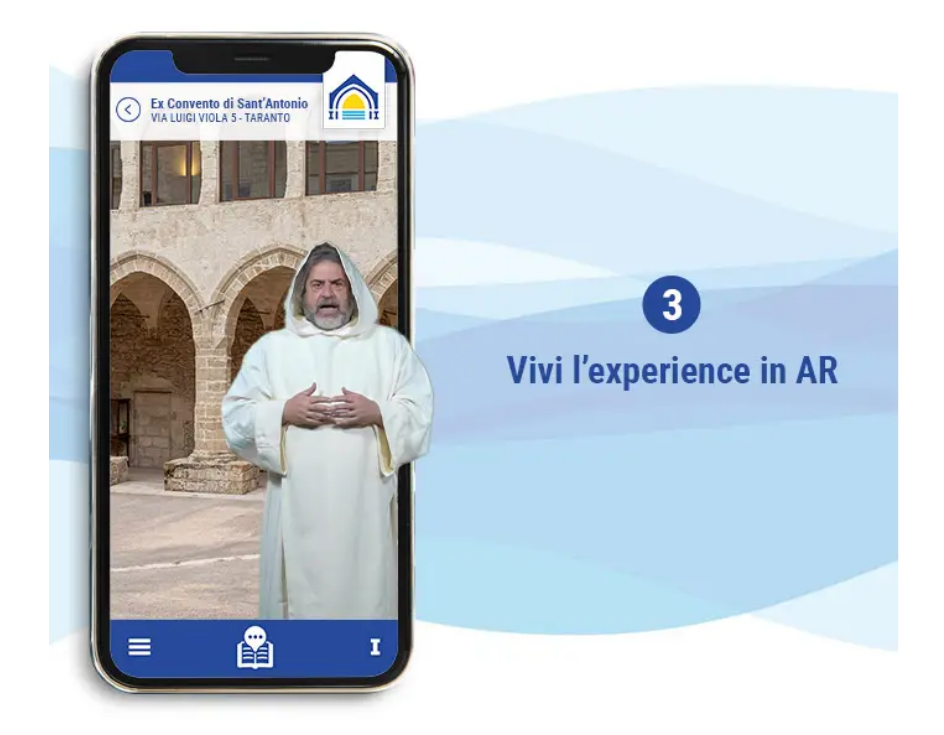

**Figura 3.8:** Esempio Applicativo AR del museo di "Santa Maria Della Giustizia"- [\[38\]](#page-80-1)

• **Casa Batlló**: Casa Batlló a Barcellona offre un'esperienza di realtà aumentata che permette ai visitatori di immergersi nell'universo creativo di Gaudí in modo unico e indimenticabile. Questa esperienza è inclusa nei biglietti Silver e Gold e offre l'opportunità di esplorare il capolavoro di Gaudí attraverso l'uso di tablet e realtà aumentata. Inoltre, la visita generale include l'utilizzo di tablet e realtà aumentata, offrendo ai visitatori la possibilità di vivere un'esperienza immersiva nel mondo dell'architetto spagnolo.[\[29\]](#page-79-0)

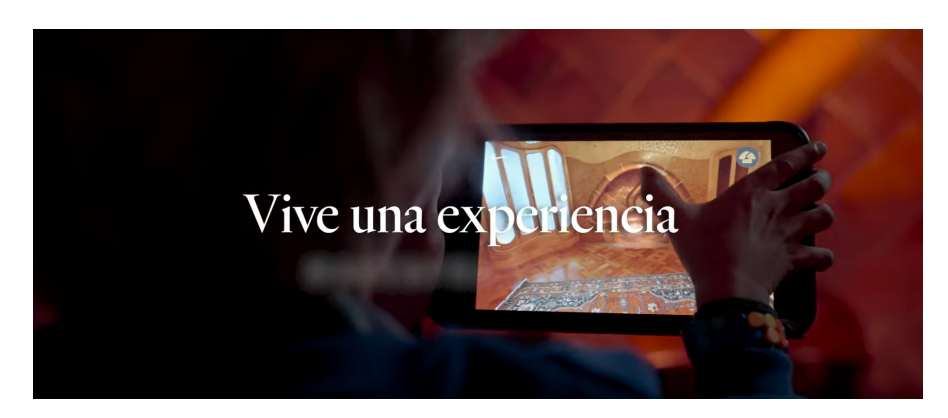

**Figura 3.9:** Esempio Museo "Casa Batlló"- [\[39\]](#page-80-2)

# **3.1 Futuro prossimo della Realtà aumentata nei musei**

Queste innovazioni non solo arricchiscono l'esperienza culturale dei visitatori ma attraggono anche un pubblico più vasto e diversificato, dimostrando il potenziale della AR di rivoluzionare il modo in cui le collezioni museali vengono percepite e apprezzate. Tuttavia, l'integrazione della AR nei musei solleva anche questioni riguardanti l'accessibilità e l'inclusività, specialmente per le generazioni meno abituate alle tecnologie digitali. Nonostante queste sfide, la AR si sta affermando come uno strumento prezioso per arricchire l'educazione culturale e stimolare un dialogo più profondo tra il pubblico e le opere d'arte. [\[29\]](#page-79-0)

Il futuro della AR nei musei appare promettente, con la possibilità di offrire esperienze educative ancora più immersive e coinvolgenti. Questa tecnologia ha il potere di catturare l'attenzione dei visitatori, invitandoli a soffermarsi più a lungo sulle opere esposte e a esplorare in modo più approfondito i contenuti culturali. La AR rappresenta quindi non solo un'opportunità per innovare le modalità di fruizione dell'arte e della cultura ma anche una sfida per i musei, chiamati a bilanciare l'innovazione tecnologica con la necessità di rimanere accessibili e inclusivi per tutti i visitatori.

# **3.2 I vantaggi economici**

Il settore del turismo, attualmente, vive una rivoluzione tecnologica grazie all'adozione sempre più in crescita della realtà virtuale e aumentata, riportando proiezioni che indicano un mercato in espansione fino ad arrivare ai 9,6 miliardi di dollari entro il 2025, con una crescita annuale del 25,7%. Il Nord America guida questo settore con investimenti significativi nelle tecnologie sopracitate; in Asia, invece, emerge grazie alle iniziative governative per promuovere il turismo. La pandemia ha accelerato l'adozione delle tecnologie AR/VR nel turismo, offrendo alternative immersive ai viaggi tradizionali, con circa il 70% dei consumatori globali interessati a queste nuove esperienze; di conseguenza, le imprese turistiche stanno investendo nella creazione di sperimentazioni AR/VR, in modo da accrescere le prenotazioni e rendere i viaggi più coinvolgenti.[\[40\]](#page-80-3) Per quanto riguarda la Web Augmented Reality, anch'essa sta conoscendo una rapida espansione, crescendo da un mercato di 3,98 miliardi di dollari nel 2019 a 6,16 miliardi nel 2020, con previsioni che toccheranno i 21 miliardi nel 2024. Attualmente, la produttività aziendale è il principale motore del WebAR, seguita dalla pubblicità AR e dagli acquisti in-app. La pubblicità AR, in particolare, mostra il maggiore potenziale di crescita e si prevede che diventerà la principale fonte di entrate del settore entro l'anno corrente, raggiungendo gli 8,02 miliardi di dollari. Le ricerche di Accenture [\[41\]](#page-80-4) sottolineano l'importanza delle tecnologie immersive nel marketing, evidenziando che:

- Il 64% dei principali marchi sta investendo in questa tipologia di attività.
- Il 50% dei consumatori ricorda meglio i brand che utilizzano tecnologie immersive.
- Il 47% degli acquirenti si sente più connesso ai prodotti grazie a queste tecnologie.

In sintesi, l'impiego delle tecnologie AR e VR sta trasformando radicalmente il settore turistico e pubblicitario, rendendo le esperienze più personalizzabili, immersive e accessibili. Esse non solo cambiano il modo in cui le persone esplorano le destinazioni e interagiscono con i marchi, ma ridefiniscono anche le strategie delle imprese col fine di attrarre e soddisfare i clienti di un mercato in rapida evoluzione.

# **3.3 Web AR Vs App AR: Esigenze del futuro**

La realtà aumentata si manifesta attraverso due approcci distinti: basata su applicazioni e basata sul web. La prima, pur offrendo una gamma più ampia di funzionalità grazie all'utilizzo avanzato della tecnologia dei dispositivi (giochi multiplayer e wayfinding indoor tramite ARKit di Apple e ARCore di Google), incontra limitazioni nella sua diffusione a causa della necessità di scaricare app pesanti. Al contrario, il Web AR, accessibile con un semplice scan di un QR Code o attraverso un URL invito, si distingue per la sua facilità d'uso e accessibilità immediata, rendendolo un "veicolo" più efficiente per delle esperienze AR immediate.[\[42\]](#page-80-5) Quest'ultimo è in grado di trasformare l'interazione con il mondo digitale, rendendo le esperienze disponibili direttamente dai browser su smartphone, senza quindi la necessità di download, facilitandone l'utilizzo. Questo metodo si è dimostrato particolarmente

efficace anche nel marketing, aumentando significativamente il ricordo del brand fino all'80%.[\[43\]](#page-80-6) A dispetto dei vantaggi offerti dall'AR basata su applicazioni, il suo maggior svantaggio risiede nella difficoltà di incentivare gli utenti a scaricare un'altra app. Il Web AR, invece, elimina questo ostacolo, permettendo un accesso istantaneo ad esperienze AR tramite un semplice click al link interessato, il quale porterà direttamente ad un sito web. [\[42\]](#page-80-5) Con l'ausilio di librerie (ad esempio: MindAR, model-viewer, e AR.js per il Web AR), si è assistito ad una rapida espansione della sua capacità di raggiungere i dispositivi mobili, rispetto all'AR su app; questo aspetto si rivela particolarmente vantaggioso per le aziende che mirano a fornire un'esperienza omogenea sui diversi dispositivi dei loro utenti.[\[43\]](#page-80-6) Nonostante l'AR basata su applicazioni continui a offrire esperienze più complesse e immersive, il Web AR emerge come una scelta predominante per la sua immediatezza e facilità d'accesso, delineando un futuro in cui le esperienze AR sono facilmente fruibili da un pubblico ampio, senza la barriera del download dell'applicazione, promettendo un impatto significativo sia nell'uso quotidiano che nelle strategie di marketing.

# **Capitolo 4 Tecnolgie e strumenti**

Il capitolo 4 esplora tecnologie e software fondamentali per il progetto, mettendo in luce "AliceVision MeshRoom" per la fotogrammetria, "Blender" per la modellazione e animazione 3D, e "Visual Studio" come IDE di programmazione. Approfondisce inoltre l'uso di librerie AR open source per la prototipazione e introduce brevemente l'impiego di JavaScript, HTML e CSS, essenziali per lo sviluppo web legato alla realtà aumentata.

# **4.1 Software per lo sviluppo**

# **4.1.1 AliceVision MeshRoom**

"AliceVision MeshRoom" rappresenta una componente chiave nel campo della fotogrammetria, essendo esso uno strumento "open source" che permette di elaborare immagini per generare modelli 3D ad alta fedeltà. La sua tecnologia si basa sull'integrazione di diversi software sotto l'egida del progetto AliceVision, offrendo una pipeline completa per la ricostruzione 3D dalle immagini. [\[44\]](#page-80-7) ALL'interno del contesto del progetto preso in considerazione, la fotogrammetria ha avuto un ruolo fondamentale, poiché ha permesso di digitalizzare in maniera dettagliata gli oggetti di interesse. L'adozione di "AliceVision MeshRoom" ha facilitato il processo, grazie alla sua capacità di trasformare una serie di fotografie in modelli 3D dettagliati, utilizzabili in molteplici applicazioni (dalla conservazione digitale alla creazione di repliche virtuali per l'esplorazione online). Di fondamentale interesse è sottolineare che la critica fase della fotogrammetria è stata affidata al team del museo: gli esperti hanno impiegato AliceVision MeshRoom per catturare e convertire le immagini degli oggetti in modelli 3D, dimostrando un alto livello di competenza tecnica ed una profonda comprensione delle potenzialità offerte da questa avanzata tecnologia. Attraverso il loro lavoro, hanno potuto ottenere ricostruzioni 3D di eccezionale

qualità, che arricchiscono l'archivio digitale del museo ma offrono anche una nuova e immersiva modalità di fruizione del Patrimonio culturale agli utenti digitali.

# **4.1.2 Blender**

Un altro software gratuito e open source disponibile su piattaforme Linux, Windows e macOS è "Blender", il quale si avvale di OpenGL per la sua interfaccia utente.Esso offre una vasta gamma di strumenti per la modellazione, l'animazione, il compositing e il rendering 3D, oltre alla possibilità di scripting tramite API Python, per personalizzare l'applicazione o sviluppare strumenti ad hoc. La sua natura open source ha favorito la nascita di community online dove è possibile apprendere facilmente il suo utilizzo. L'arrivo dei modelli 3D dal processo di fotogrammetria ha posto la necessità di miglioramenti significativi per ridurre la loro complessità e proprio in questo contesto, gli strumenti offerti da Blender hanno avuto un ruolo cruciale.

- **Clean Up**: Accessibile in modalità di modifica (edit mode), permette di manipolare vertici, linee e facce attraverso il menu Mesh -> Clean Up. Si sono utilizzati vari comandi, come:
	- **–** Delete Loose, per eliminare vertici e linee non collegati alla geometria principale.
	- **–** Degenerate Dissolve, per rimuovere elementi inutili, quali linee senza lunghezza o facce senza area.
	- **–** Decimate Geometry, per ridurre il numero di vertici o facce preservando la forma originale, impostando il parametro "Ratio" in base alla mesh selezionata.
	- **–** Merge By Distance, per unire i vertici vicini entro una certa distanza, definibile dall'utente.
- **Decimate Modifier**: Questo strumento aiuta a diminuire il numero di vertici o facce con il minimo impatto sulla forma, offrendo tre modalità:
	- **–** Collapse, che combina progressivamente i vertici.
	- **–** Unsubdivide, che elimina i lati generati da una suddivisione precedente.
	- **–** Planar, ottimizzato per semplificare superfici prevalentemente piatte.

Nonostante tutti gli interventi automatizzati esistenti, alcuni modelli risultavano ancora troppo complessi. È stato quindi necessario un ulteriore affinamento manuale, il quale ha portato all'eliminazione dei vertici non essenziali e, in alcuni casi, alla modifica di alcune parti del modello. Un esempio importante in questo campo è

quello del telaio, dal quale sono state rimosse tutte le componenti e gli spessori non necessari per le procedure previste, dato che non sarebbero stati visualizzati. Grazie a questi interventi, i modelli derivati dal processo di fotogrammetria sono stati significativamente migliorati, rendendo il loro utilizzo più gestibile e ottimizzato per le successive fasi di lavoro.

# **4.1.3 Visual Studio**

"Visual Studio", con la sua vasta gamma di funzionalità e il suo ambiente di sviluppo integrato - IDE, ha fornito gli strumenti indispensabili per scrivere, testare e debuggare il codice in modo efficace. Il processo di sviluppo ha avuto inizio con la configurazione dell'ambiente di lavoro in Visual Studio, selezionando i linguaggi di programmazione più adatti e le librerie necessarie per il trattamento dei dati 3D. Tra le scelte fondamentali, si è optato per l'assunzione della libreria **THREE.js**, un potente strumento per la creazione e la visualizzazione di grafica 3D nel browser in modo efficiente. Grazie alla flessibilità di questo IDE, è stato possibile integrare vari plugin e strumenti di terze parti, (compresa la libreria THREE.js), migliorandone significativamente l'efficienza dello sviluppo e arricchendo l'esperienza utente con visualizzazioni 3D immersive e dettagliate.

# **4.2 Linguaggi di programmazione e formattazione**

Nel contesto del nostro progetto di digitalizzazione, l'impiego di linguaggi di programmazione web quali JavaScript, CSS e HTML ha avuto un ruolo cruciale. Questi strumenti hanno permesso di sviluppare un'interfaccia utente interattiva e reattiva, che facilita l'esplorazione dei modelli 3D e arricchisce l'esperienza complessiva degli utenti.

# **4.2.1 Javascript**

Il cuore dinamico del nostro progetto è alimentato da "JavaScript", un linguaggio di programmazione che ha permesso di implementare funzionalità interattive complesse all'interno dell'applicazione web. Un aspetto fondamentale dell'utilizzo di JavaScript è stato l'adozione di **Vite.js**, un moderno strumento di build che offre una rapida ricompilazione, un'ottimizzazione efficiente ed un'esperienza di sviluppo migliore. "Vite" invece, si distingue per la sua capacità di servire i moduli tramite Native ESM, ciò significa che il browser può iniziare a processare il codice in modo più celere, riducendo i tempi di caricamento dell'applicazione. Inoltre, esso ottimizza automaticamente i moduli per la produzione, garantendo che l'applicazione sia

veloce e leggera anche dopo il deployment. L'architettura del nostro progetto, strutturata attorno a Vite, ha permesso di sfruttare al meglio le potenzialità di JavaScript, facilitando l'integrazione di librerie e framework aggiuntivi per arricchire ulteriormente l'esperienza utente. Questo approccio ha garantito una scalabilità e una manutenibilità ottimali del codice, elementi essenziali per il successo a lungo termine del progetto.

#### **4.2.2 CSS**

Per quanto riguarda lo styling dell'interfaccia utente, CSS ha giocato un ruolo imprescindibile nel definire l'aspetto visivo dell'applicazione. Attraverso l'uso di fogli di stile, si è stati in grado di creare un'interfaccia coerente e visivamente attraente, che facilita la navigazione e migliora l'esperienza complessiva dell'utente. L'adozione di metodologie come BEM (Block, Element, Modifier) ha permesso di mantenere i fogli di stile organizzati e modulari, facilitando la collaborazione tra sviluppatori e la manutenzione del codice. Inoltre, l'impiego di pre-processori CSS (come SASS) ha ottimizzato il flusso di lavoro di sviluppo, consentendo una maggiore efficienza e flessibilità nello styling dell'applicazione.

# **4.2.3 HTML**

HTML è stato il fondamento su cui si basa la struttura dell'interfaccia utente del progetto. Attraverso l'uso semantico di tag HTML, è stata definita una struttura chiara e accessibile, che facilita la navigazione da parte degli utenti e migliora il posizionamento nei motori di ricerca. L'integrazione di HTML con JavaScript e CSS ha permesso di creare un'esperienza utente fluida e reattiva, adattabile a dispositivi di diverse dimensioni e risoluzioni. Questo approccio ha garantito a tutti gli utenti di accedere e interagire con i contenuti del progetto in modo efficiente, indipendentemente dal dispositivo utilizzato.

# **4.3 Tecnologie open source**

# **4.3.1 WebXR**

WebXR è un'interfaccia di programmazione applicativa (API) che facilita la creazione di esperienze immersive in Realtà Aumentata e Realtà Virtuale, direttamente tramite i browser web, eliminando la necessità di installare app specifiche. Questo standard aperto è stato sviluppato per garantire una compatibilità comprendente un'ampia varietà di dispositivi, inclusi i visori per la realtà virtuale e i dispositivi mobili, con l'obiettivo di rendere le tecnologie immersive più accessibili ad un pubblico più vasto. WebXR costituisce una suite di tecnologie web che abilitano

l'interazione con contenuti tridimensionali e ambienti di realtà mista, attraverso browser che supportano lo standard, indipendentemente dal tipo di dispositivo o piattaforma in uso. La natura aperta e flessibile di WebXR agevola lo sviluppo di esperienze in AR e VR, democratizzando l'accesso a queste tecnologie avanzate per un numero sempre maggiore di utenti. Grazie a questo standard nascono diverse librerie esenziali per la creazione di contenuti. [\[45,](#page-80-8) [46,](#page-80-9) [47\]](#page-80-10)

# **4.3.2 AR.js**

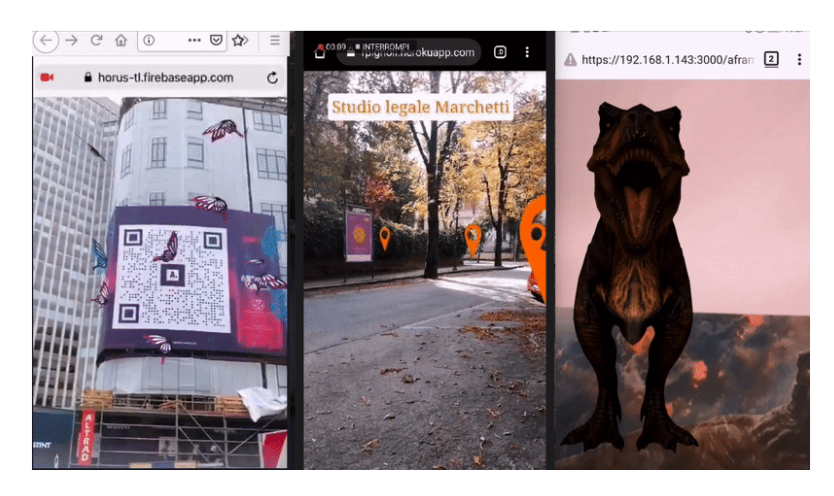

**Figura 4.1:** Esempi pratici della libreria - AR.js [\[48\]](#page-80-11)

Quando si parla di AR.js, si fa riferimento a uno strumento rivoluzionario nel campo della realtà aumentata (AR) su web, che ha recentemente raggiunto un importante traguardo con il lancio della sua terza versione. Questo aggiornamento segna un passo significativo verso l'obiettivo di offrire un'alternativa libera e gratuita alle soluzioni di Web AR a pagamento, arricchendo ulteriormente la piattaforma con nuove funzionalità e una maggiore collaborazione. La versione 3 di AR.js introduce miglioramenti sostanziali: una rinnovata organizzazione su Github, documentazione aggiornata, e, soprattutto, il supporto al tracciamento delle immagini tramite la tecnologia Natural Feature Tracking (NFT). Questa nuova funzionalità, dà la possibilità agli sviluppatori di creare esperienze di realtà aumentata ancor più immersive, permettendo di riconoscere e tracciare immagini specifiche nel mondo reale per sovrapporre contenuti digitali.[\[49\]](#page-80-12) Un aspetto fondamentale di AR.js è la sua natura collaborativa, evidenziata dal passaggio ad una organizzazione "Github". Questo cambiamento facilita la partecipazione e il contributo da parte della comunità, rendendo il progetto più resiliente e aperto a innovazioni future. L'impegno degli sviluppatori ha permesso di raggiungere traguardi significativi, migliorando di molto la piattaforma. La versione 3 di AR.js, non solo amplia le

potenzialità della realtà aumentata su web, ma serve anche da ponte per le comunità di sviluppatori, ricercatori e appassionati di AR, che possono ora sperimentare utilizzando strumenti più accessibili e performanti; grazie alla sua versatilità, AR.js si posiziona come una scelta ideale per chi cerca di esplorare le possibilità della realtà aumentata, senza le barriere costituite dai sistemi a pagamento, promuovendo un ambiente di sviluppo inclusivo e di cooperazione. Il futuro di AR.js sembra brillante, grazie ai piani di miglioramento delle funzionalità basate sulla localizzazione e le prestazioni del tracciamento delle immagini; l'impegno verso l'integrazione di tecnologie avanzate, come il supporto per Web Assembly, mira a ottimizzare ulteriormente l'esperienza utente, promettendo di rendere la creazione di esperienze AR sempre più accessibile e coinvolgente per tutti.

### **4.3.3 Mind AR**

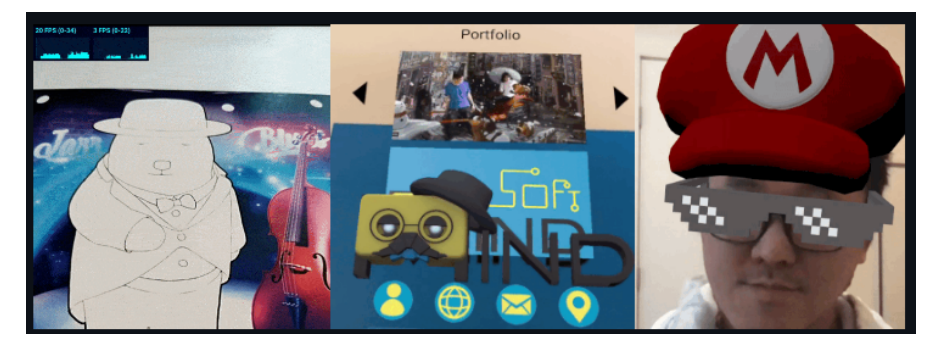

**Figura 4.2:** Esempi pratici della libreria - MindAR [\[50\]](#page-80-13)

MindAR si afferma come una libreria innovativa nel panorama della realtà aumentata basata sul web e si distingue per la sua capacità di offrire esperienze AR immersive direttamente da browser web, senza necessità di scaricare applicazioni dedicate. Questa libreria, sviluppata interamente in JavaScript, sfrutta tecnologie avanzate attraverso WebGL e i web worker per garantire prestazioni elevate, rendendola una soluzione all'avanguardia per gli sviluppatori interessati a creare applicazioni AR efficienti e accessibili.[\[51\]](#page-80-14)

Una delle caratteristiche salienti di MindAR è il supporto al tracciamento di immagini e a quello facciale; grazie ad esse, si posiziona come unica alternativa attivamente mantenuta rispetto ad altre soluzioni commerciali nel settore della AR web. Inoltre, la libreria è stata progettata per essere a portata di mano verso gli sviluppatori meno esperti, offrendo una configurazione semplice e la possibilità di creare un'applicazione con solo dieci righe di codice, il tutto grazie all'estensione AFRAME. [\[52\]](#page-81-0)

Il creatore di MindAR, HiuKim Yuen, ha intrapreso diverse iniziative per finanziare lo sviluppo continuo della libreria e fornire supporto tempestivo alla comunità di sviluppatori. Tra queste iniziative, vi sono il WebAR Foundation, un pacchetto Unity che facilita la creazione di applicazioni AR per la piattaforma WebGL, e un corso di sviluppo WebAR su Udemy che guida alla realizzazione di esperienze AR web, non limitate esclusivamente a MindAR.

MindAR Studio e Pictarize rappresentano ulteriori strumenti messi a disposizione per semplificare lo sviluppo di applicazioni AR, permettendo rispettivamente la creazione di effetti AR basati sul tracciamento facciale senza la programmazione e la pubblicazione di applicazioni AR basate sul tracciamento di immagini.[\[50\]](#page-80-13)

L'impiego di MindAR in contesti diversificati (dall'educazione alla valutazione del rischio di ordigni inesplosi fino alla realizzazione di esperienze di "Virtual Try On"), dimostra la sua versatilità e il potenziale nel rendere la realtà aumentata una tecnologia accessibile e coinvolgente per un ampio spettro di applicazioni. La dipendenza da librerie ben mantenute e aggiornate, come Three.js per il rendering di contenuti 3D e la possibilità di utilizzare A-FRAME, ne amplifica le possibilità di personalizzazione e interazione, rendendo MindAR una soluzione competitiva e valida alternativa alle tecnologie AR web a pagamento.

# ⇙ ed dist lib pa

#### **4.3.4 ARnft**

**Figura 4.3:** Esempi pratici della libreria - ARnft [\[53\]](#page-81-1)

Nell'ambito del progetto WebAR Kit, nasce ARnft, una libreria JavaScript dedicata allo sviluppo di applicazioni WebAR. ARnft si distingue per l'utilizzo della tecnologia NFT (Natural Feature Tracking) markerless, basandosi su jsartoolkitNFT, una versione alleggerita di jsartoolkit5. Questa libreria si avvale di ARnft-threejs per la parte di rendering, offrendo agli sviluppatori un potente strumento per creare esperienze di Realtà Aumentata direttamente dal browser.

### **4.3.5 model-viewer**

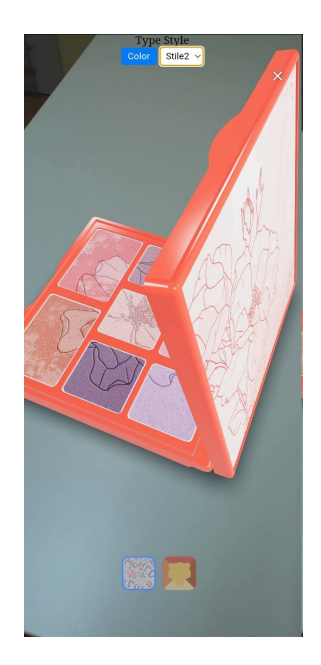

**Figura 4.4:** Esempi pratici della libreria - model-viewer

"Model Viewer" è una tecnologia di Google che consente agli sviluppatori web di incorporare contenuti 3D ed avere accesso alla realtà aumentata direttamente nelle pagine web. È particolarmente utile per visualizzare oggetti 3D attraverso il visualizzatore incorporato, permettendo agli utenti di interagire con questi modelli in un ambiente virtuale o sovrapporli al mondo reale tramite la fotocamera del proprio dispositivo-mobile. Questo strumento si rivela prezioso in numerosi ambiti (come l'e-commerce, l'educazione, l'arte e il design), poiché offre un modo intuitivo e accessibile per esplorare oggetti, prodotti ed opere d'arte in 3D, senza la necessità di scaricare applicazioni dedicate. [\[54\]](#page-81-2)

Diversi sono i vantaggi di questa libreria:

- **Facilità di implementazione**: Aggiungere contenuti 3D e AR ad un sito web richiede solo poche righe di codice HTML, rendendo Model Viewer accessibile anche per coloro che non hanno competenze avanzate di programmazione.
- **Compatibilità cross-platform**: Model Viewer funziona su dispositivi iOS (Quick Look) e Android, oltre a sfruttare la tecnologia WebXR Device API per dispositivi che la supportano, garantendo un'ampia accessibilità.
- **Esperienza utente diretta**: Gli utenti possono interagire con i modelli 3D direttamente dalla pagina web, spostandoli, ridimensionandoli e scattando foto, il tutto in modo intuitivo e senza l'esigenza di dover installare app aggiuntive.

Esistono, però, anche diversi svantaggi per model Viewer:

- **Limitazioni per i non programmatori**: Nonostante sia etichettato come "facile" da usare, la sua facilità è maggiormente percepita dagli sviluppatori. Non esistono attualmente strumenti ufficiali che permettano di creare esperienze con Model Viewer senza scrivere codice, il che potrebbe essere un limite per chi non possiede competenze di programmazione.
- **Non è veramente cross-device**: Sebbene sia compatibile con le piattaforme iOS e Android, la reale portata di dispositivi che è limitata: solo i dispositivi con iOS versione successive alla 12 e quelli Android inclusi in una lista specifica, possono garantire una piena compatibilità.
- **Personalizzazione limitata**: Non è possibile personalizzare l'esperienza AR oltre la pagina iniziale su cui si trova il trigger per l'AR: questo limita la capacità degli sviluppatori di offrire esperienze uniche e su misura per il proprio pubblico. Rilevamento delle funzionalità: la capacità di rilevare preventivamente se un dispositivo supporta o meno l'AR è complessa, soprattutto su iOS, per cui le possibilità di detezione anticipata sono praticamente inesistenti.

# **Capitolo 5**

# **Performance delle librerie di Web AR**

# **5.1 Descrizione dei test**

Questa sezione è dedicata alla presentazione delle procedure sperimentali adottate in cui viene descritta la modalità con cui ogni test è stato configurato e quali parametri sono stati utilizzati per garantire l'oggettività dei dati raccolti.

# **5.1.1 Marker-based AR**

Per valutare le prestazioni di ciascuna libreria AR inserita nel contesto turistico, sono state definite le seguenti metriche: Distanza di Rilevamento (DD), Distanza di Perdita (LD), Tasso di Rilevamento (DR) e Stabilità (ST). Di seguito, viene illustrato l'approccio sperimentale adottato per la valutazione di ciascuna metrica:

• **Distanza di Rilevamento (DD)** e **Distanza di Perdita (LD)**: Queste metriche misurano rispettivamente la massima distanza a cui è possibile rilevare un marker e la distanza a cui il tracking del marker viene perso. E' stato posizionato un marker su una parete alla stessa altezza del dispositivo testato e misurate la DD e la LD sotto vari angoli di: approccio (0°, 30°, 45°, 60°), dimensioni del marker (5cm, 10cm, 20cm), e condizioni di illuminazione (artificiale e naturale).

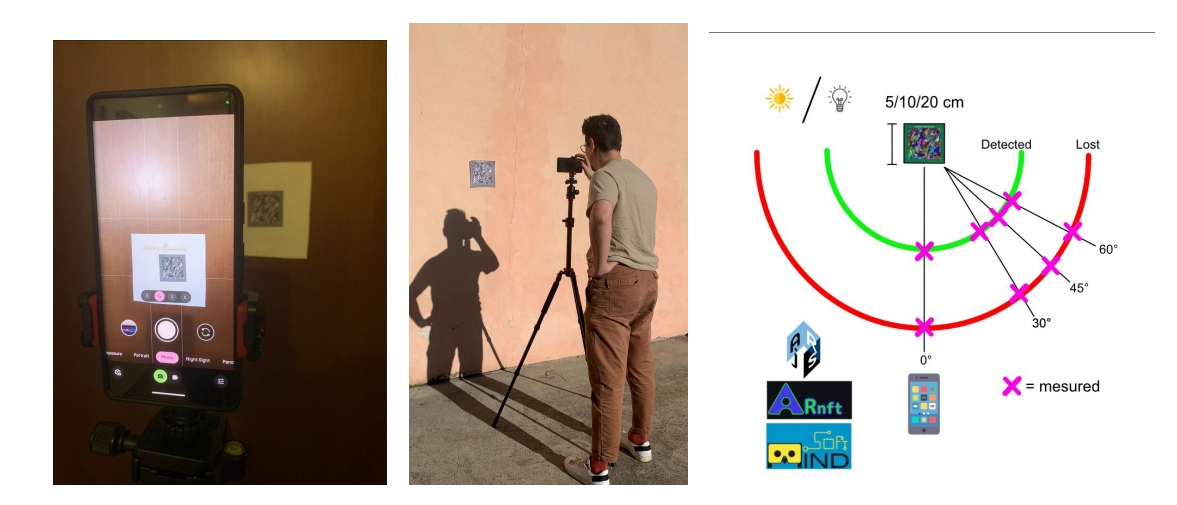

**Figura 5.1:** Setup per DD/LD con luce artificiale (a destra) e naturale (centrale), schema misurazioni (a destra)

• **Tasso di Rilevamento (DR)**: Questa metrica valuta la capacità di identificazione del marker da parte delle librerie considerate in un intervallo di tempo prestabilito. Il tasso di rilevamento **DR** è calcolato come segue:

$$
DR(\%) = \frac{N_D}{N_T} above N_D
$$

è il numero di volte in cui si verifica il rilevamento in meno di 5 secondi,

$$
N_T
$$

, invece, è il numero di tentativi eseguiti (5 in questo caso). L'impostazione del seguente esperimento è simile al primo, ma utilizza un singolo angolo di rotazione (0°)

• **Stabilità Posizionale (ST)**: Per valutare l'efficacia di vari sistemi di realtà aumentata nel tracciare con precisione la posizione di un marker statico nel tempo, è stato implementato un approccio analitico focalizzato sulla Stabilità Posizionale (PS). Le librerie AR analizzate (che includono ARjs, MindAR e ARnft), sono state sottoposte ad alcuni test, utilizzando il software Tracker.

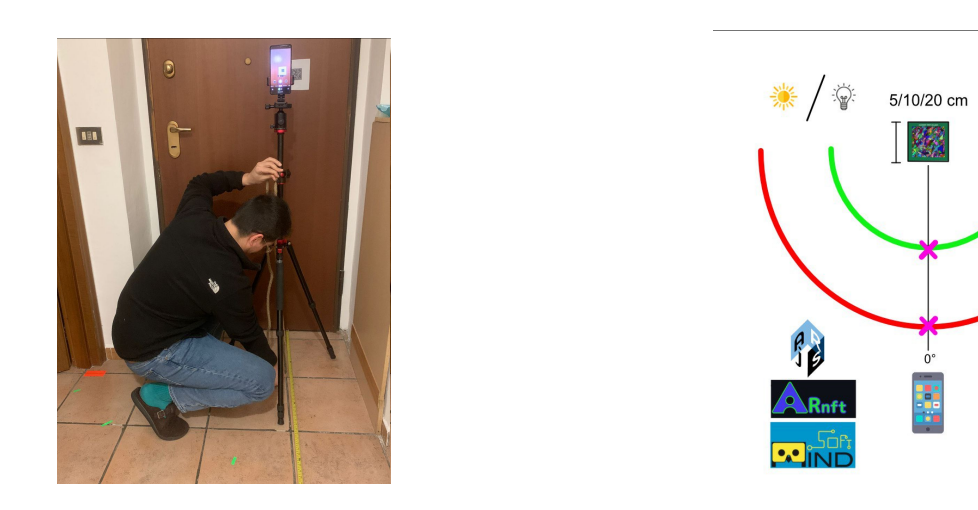

**Figura 5.2:** Setup per DR/ST con luce artificiale(a destra), schema misurazioni (a destra)

 $\blacktriangleright$  = mesured

Le variazioni posizionali del marker nel piano XY sono state monitorate per un intervallo di 5 secondi, con un campionamento a circa 45Hz. Questo approccio ad alta frequenza è cruciale per catturare con precisione le fluttuazioni posizionali. La distanza euclidea tra due punti consecutivi  $(x_i, y_i)$  e  $(x_{i+1}, y_{i+1})$ è data da:

$$
D_i = \sqrt{(x_{i+1} - x_i)^2 + (y_{i+1} - y_i)^2}
$$

dove *D<sup>i</sup>* rappresenta la distanza euclidea tra il punto *i* e il punto *i* + 1. La tabilità Posizionale (PS) è stata quindi calcolata come la deviazione standard (*σ*) di queste distanze:

$$
PS = \sigma = \sqrt{\frac{1}{N - 1} \sum_{i=1}^{N - 1} D_i^2}
$$

dove *N* è il numero totale di campioni.

Con la metrica riportata, è possibile confrontare la precisione del tracciamento tra le diverse librerie AR. Valori più bassi di PS indicano una maggiore stabilità e minori oscillazioni. Le misure ottenute sono sintetizzate nel grafico *Figura* **5.7**, il quale mostra come MindAR si distingua per la sua superiorità in termini di stabilità posizionale, seguita da ARnft e ARjs.

#### **5.1.2 Markerless AR**

Per testare l'affidabilità delle tecnologie di realtà aumentata markerless, si è proceduto alla misurazione del Drifting, ovvero dello spostamento del modello virtuale

3D dal punto in cui è stato inizialmente posizionato. Attraverso un dispositivo iOS dotato di tecnologia Lidar e un dispositivo Android, si è collocato un modello 3D nell'ambiente reale per poi allontanarsi progressivamente a distanze predefinite di 1, 2, 5, 10 e 15 metri. In seguito, si è rilevata la posizione del modello per verificare eventuali discrepanze dalla posizione originaria, in condizioni di illuminazione naturale e artificiale.

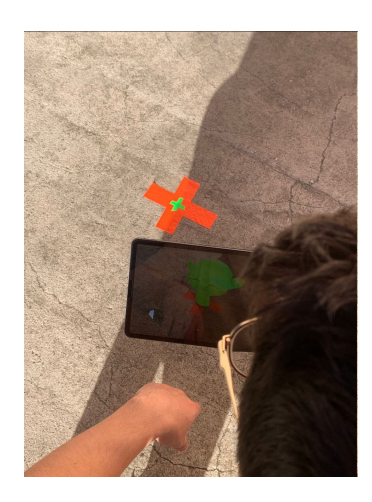

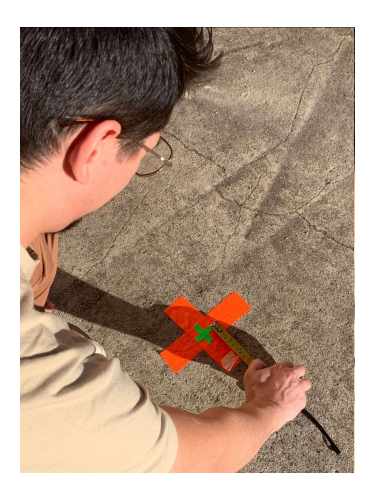

**Figura 5.3:** Misurazione del Drift nelle librerie AR Marker-less

# **5.2 Risultati dei test**

L'analisi delle prestazioni di sistemi di realtà aumentata basati su marker, specificamente AR.js, MindAR e ARnft, è stata condotta per valutare la loro capacità di rilevare marker statici a varie distanze, dimensioni di essi e angoli di approccio in condizioni di illuminazione artificiale e naturale. Di seguito vediamo i risultati ottenuti per determinate specifiche.

# **5.2.1 Distanza di rilevamento (DD)**

Le misurazioni sono state effettuate campionando la distanza di rilevamento (DD) a 0°, 30°, 45° e 60° angoli di approccio, con marker di dimensioni 5cm, 10cm e 20cm, in due tipologie di condizioni di luce diverse.

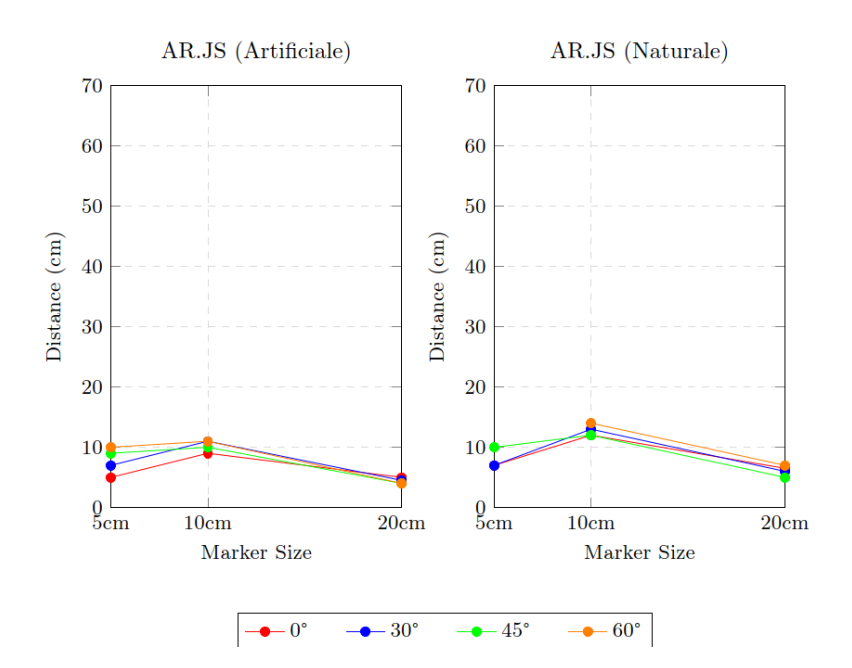

**Figura 5.4:** DD per la libreria AR.js con luce artificiale (sinistra) e naturale (destra).

ARjs presenta risultati che variano considerevolmente in base alla dimensione del marker, all'angolo di misurazione e alle condizioni di illuminazione, riflettendo le sue capacità di adattamento in diversi contesti ambientali.

- **5 cm**: La DD Minima varia significativamente sotto diverse condizioni di illuminazione, mostrando una capacità migliore di rilevare il marker sotto luce naturale (7 cm) rispetto alla luce artificiale (5 cm) a 0°. Questo trend si mantiene fino a 45°, ma a 60° ARjs non rileva il marker in luce naturale, mentre in luce artificiale mostra una DD Minima di 10 cm, suggerendo una migliore risposta in condizioni di luce artificiale a questo angolo estremo.
- **10 cm**: Con un aumento delle dimensioni del marker, ARjs mostra un miglioramento nella DD Minima, specialmente sotto luce naturale, dove raggiunge 12 cm a 0°. Questa tendenza di miglioramento continua fino a 60°, dove la DD Minima in luce naturale è di 14 cm e in luce artificiale di 11 cm, indicando una capacità coerente di rilevare marker di dimensioni medie.
- **20 cm**: Per i marker più grandi, ARjs presenta una sorprendente DD Minima di 6,5 cm in luce naturale e 5 cm in luce artificiale a 0°. Tuttavia, le prestazioni diminuiscono significativamente a 45° e 60°, dove la DD Minima è rispettivamente di 5 cm e 7 cm in luce naturale, e di 4 cm in luce artificiale a 45°, dimostrando una difficoltà nell'affrontare angoli di misurazione più sfidanti con marker di grandi dimensioni.

#### **Considerazioni su ARjs**

I dati mostrano che ARjs ha una prestazione relativamente stabile in termini di DD Minima attraverso diverse dimensioni di marker e condizioni di illuminazione, con una particolare efficacia nel rilevare marker medio-grandi a bassi angoli di misurazione. La performance sotto luce artificiale a 60° con un marker da 5 cm è notevole, evidenziando una potenziale preferenza di ARjs per condizioni di illuminazione controllate in situazioni di angolo elevato. Nonostante ciò, la capacità di rilevamento diminuisce ad angolazioni più elevate, specialmente per i marker da 20 cm, da ciò si può presupporre che la dimensione del marker e l'angolo di misurazione sono emtrambi fattori critici che influenzano le prestazioni di ARjs.

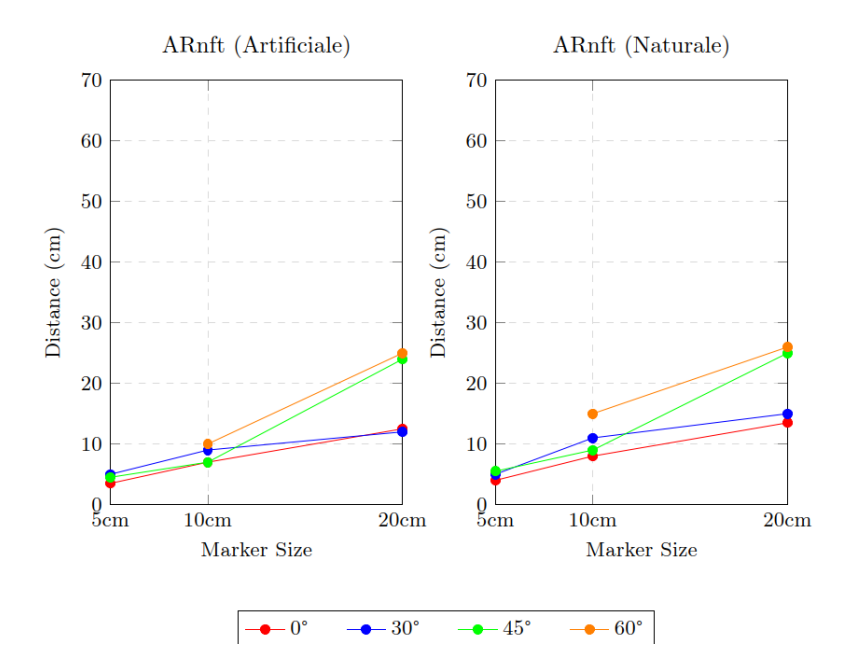

**Figura 5.5:** DD per la libreria ARnft con luce artificiale (sinistra) e naturale (destra).

ARnft mostra variazioni significative nella Distanza di Rilevamento (DD) in base alla dimensione del marker, all'angolo di approccio e alle condizioni di illuminazione.

- **5 cm**: La DD Minima a 0° varia da 3,5 cm sotto illuminazione artificiale a 5 cm sotto illuminazione naturale, aumentando di poco a 30° e 45° prima di scendere a 0 cm con un angolazione di 60°, in entrambe le condizioni di luce. Questo suggerisce che ARnft ha difficoltà a rilevare piccoli marker ad angoli di approccio elevati.
- **10 cm**: Con marker di questa dimensione, la DD Minima sotto illuminazione naturale aumenta, raggiungendo gli 8 cm a 0° e salendo fino ai 15 cm a 60°,

mostrando una miglior capacità di rilevamento rispetto ai marker più piccoli, specialmente ad angoli di approccio elevati.

• **20 cm**: Per i marker da 20 cm, la DD Minima sotto illuminazione naturale parte da 13,5 cm a 0°, raggiungendo un picco di 25 cm a 60°. Questo evidenzia una capacità notevolmente migliore di ARnft di rilevare marker più grandi anche con angolazioni sfavorevoli.

#### **Considerazioni su ARnft**

I dati indicano che ARnft migliora le sue prestazioni di rilevamento con l'aumentare delle dimensioni del marker e che l'illuminazione naturale tende a favorire un rilevamento a distanze superiori rispetto all'illuminazione artificiale, tranne che per gli angoli di approccio estremi (60°), dove le prestazioni migliorano notevolmente utilizzando un'illuminazione artificiale. Tuttavia, a 60° con il marker da 5 cm, ARnft non riesce a rilevarlo in nessuna delle condizioni di luce, sottolineando limitazioni significative con piccoli marker e angoli di approccio estremi.

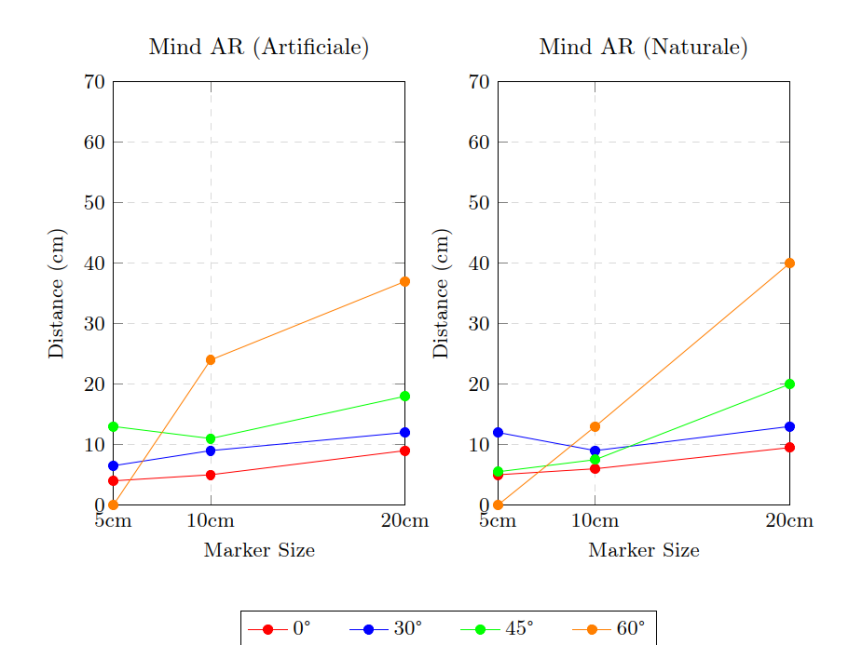

**Figura 5.6:** DD per la libreria Mind AR con luce artificiale (sinistra) e naturale (destra).

MindAR mostra un'eccezionale capacità di rilevamento nei confronti della dimensione del marker e delle condizioni di illuminazione, con prestazioni particolarmente notevoli per i marker di dimensioni maggiori.

• **5cm**:A 0°, MindAR mostra una DD Minima di 5 cm in luce naturale e 4 cm in luce artificiale, evidenziando prestazioni solide con piccoli marker. A 30° e 45°, la DD Minima rimane relativamente alta, specialmente con una luce artificiale, con la quale raggiunge i 13 cm a 45°; questo indica una buona resistenza all'aumento dell'angolo di misurazione. A 60°, con luce artificiale e a 0 cm, la capacità di rilevamento si riduce drasticamente.

- **10cm**: Con marker da 10 cm, MindAR migliora significativamente le sue prestazioni, mostrando una DD Minima che varia da 5 cm in luce artificiale a 6 cm in luce naturale, entrambe a 0°. Le prestazioni rimangono elevate a 30° e 45°, suggerendo che MindAR è in grado di gestire efficacemente marker di medie dimensioni. A 60°, la performance in luce artificiale mostra un notevole incremento raggiungendo i 24 cm, suggerendo un'eccellente capacità di rilevamento in condizioni controllate.
- **20cm**: Per i marker da 20 cm, MindAR presenta una DD Minima di 9 cm in luce artificiale e 9,5 cm con luce naturale a 0°, indicando un'ottima capacità di rilevazione; questa capacità rimane elevata anche a 30° e 45°. A 60°, MindAR dimostra una sorprendente DD Minima di 40 cm in luce naturale e di 37 cm in luce artificiale, mostrando la migliore performance tra tutte le librerie in questa configurazione.

#### **Considerazioni su MindAR**

MindAR emerge come una soluzione particolarmente efficace per il rilevamento di marker AR a diverse dimensioni e angoli di misurazione, con prestazioni che migliorano notevolmente con l'aumentare delle dimensioni del marker. La sua capacità di rilevare marker a 60°, specialmente con quelli di dimensioni maggiori, suggerisce che MindAR potrebbe essere particolarmente adatto per applicazioni che richiedono un alto grado di flessibilità e una robusta capacità di rilevamento in condizioni variabili. Le prestazioni in luce artificiale e naturale sono comparabili, con alcune eccezioni a 60°, dove la luce artificiale sembra offrire un leggero vantaggio. Confrontando **MindAR** con **ARnft** e **ARjs**, si nota che MindAR offre prestazioni consistenti e migliorate, in particolare con marker più grandi e ad angoli di approccio più sfidanti. Questa analisi evidenzia l'importanza della scelta della tecnologia AR, in base alle specifiche esigenze del progetto, considerando dimensioni del marker, angoli di misurazione e condizioni di illuminazione.

# **5.2.2 Distanza di perdita (LD)**

L'analisi sul "Loss Detection" (LD) esplora la soglia in base alla quale il tracciamento di un marker diventa inconsistente o viene perso, confrontando le prestazioni di ARnft, ARjs e MindAR in diverse configurazioni. Le misurazioni sono state effettuate considerando varie dimensioni di marker (5cm, 10cm, 20cm), angoli di misurazione (0°, 30°, 45°, 60°) e condizioni di illuminazione (naturale, artificiale).

**Osservazioni Generali**:

- **Dimensione del Marker**: La capacità di mantenere il tracciamento migliora notevolmente all'aumentare delle dimensioni del marker per tutte e tre le librerie. MindAR si distingue particolarmente con i marker da 20 cm, dove registra le maggiori distanze di LD in entrambe le condizioni di illuminazione, suggerendo una grande capacità di tracciamento anche a distanze maggiori.
- **Angolo di Misurazione**: L'angolo di misurazione influisce significativamente sulla distanza di LD. A 60°, si osserva una diminuzione generale di essa per tutti i sistemi, con MindAR che mostra un'eccezionale capacità di mantenere il tracciamento fino a 84 cm in luce naturale con marker da 20 cm. Ciò sottolinea una notevole resistenza angolare.
- **Illuminazione**: Le condizioni di illuminazione hanno un effetto diversificato con alcune configurazioni che mostrano prestazioni migliori sotto illuminazione artificiale. Tuttavia, MindAR mostra una prestazione sorprendentemente elevata con la luce naturale e specialmente utilizzando marker grandi, indicando una buona ottimizzazione in condizioni di luce esterne.

#### **Commenti Specifici**:

• **ARnft**: Mostra una prestazione considerevole in diverse condizioni, ma tende a perdere il tracciamento a 60° quando si utilizzano marker più piccoli. Con quelli da 20 cm, invece, la sua capacità di mantenere il tracciamento migliora notevolmente, specialmente in luce naturale, dimostrando di nuovo l'efficacia che essa possiede con marker grandi.

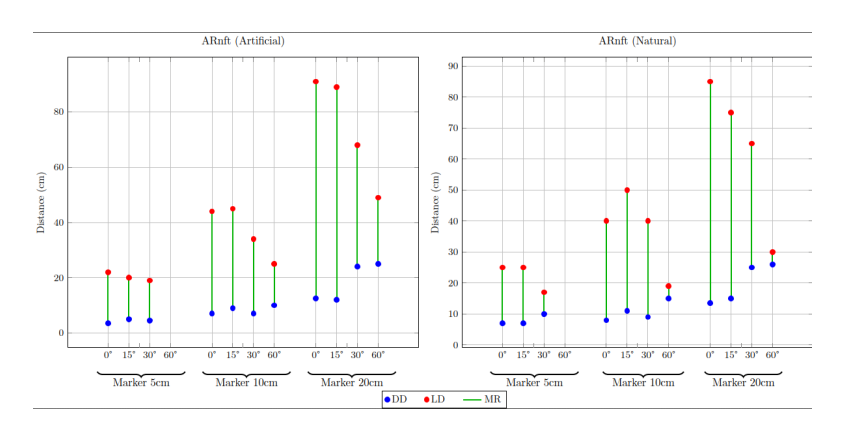

**Figura 5.7:** DD e LD per la libreria ARnft con luce artificiale (sinistra) e naturale (destra).

• **ARjs**: Ha dimostrato una buona resistenza alla perdita di tracciamento a 60° in luce artificiale e con marker piccoli, dimostrandosi un caso unico tra le tecnologie testate. Questo aspetto suggerisce che ARjs si dimostra particolarmente vantaggioso per gli scenari in cui l'angolo di misurazione e le condizioni di luce sono sfavorevoli.

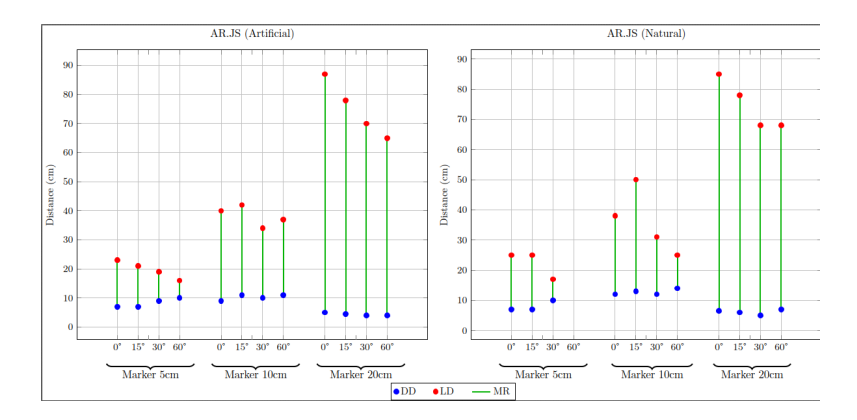

**Figura 5.8:** DD e LD per la libreria AR.js con luce artificiale (sinistra) e naturale (destra).

• **MindAR**: Emerge come il sistema più resistente, poiché è in grado di mantenere il tracciamento efficace anche a lunghe distanze e su un ampio range di angoli (soprattutto con marker di dimensioni maggiori). La sua prestazione sotto luce naturale, in particolare, evidenzia la sua adattabilità a scenari d'uso esterni.

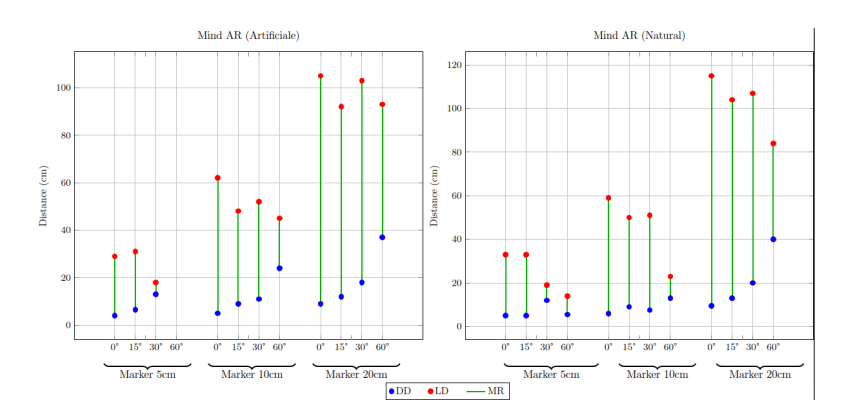

**Figura 5.9:** DD e LD per la libreria Mind AR con luce artificiale (sinistra) e naturale (destra).

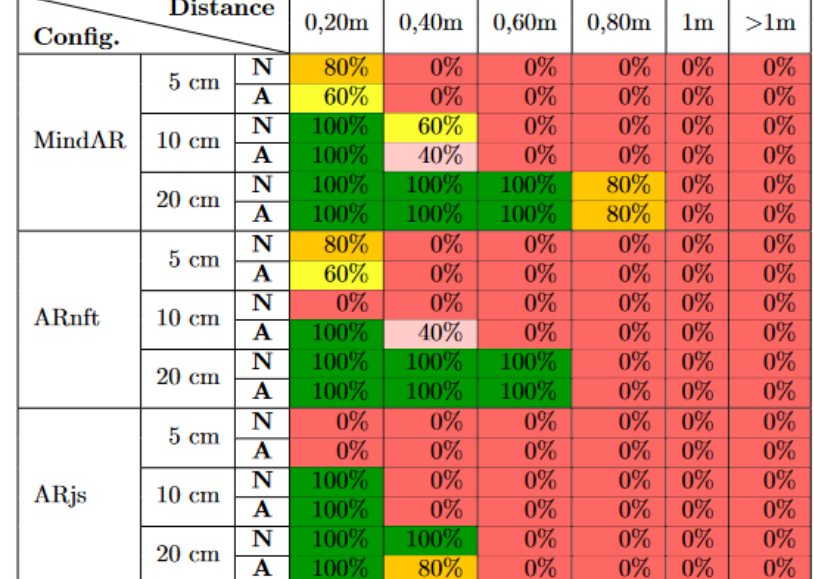

# **5.2.3 Tasso di rilevamento (DR)**

**Figura 5.10:** I valori del tasso di rilevamento (DR) per tutte le dimensioni del marker (5,10 e 20 cm) in entrambe le condizioni di luce (naturale e artificiale)

I risultati riguardanti il tasso di rilevamento (DR) per le diverse librerie AR sono riportati nella *Figura* **5.7.** Analizzando i dati, emerge una chiara differenziazione nel comportamento delle librerie in relazione alla distanza del marker. Per MindAR, la rilevazione rimane ottimale (100%) per i marker da 20 cm fino a una distanza di 0,80m, dopodiché il DR scende drasticamente a 0% quando si raggiunge la distanza di l'1m, indicando un forte calo delle prestazioni per distanze maggiori. Analogamente, ARnft mostra un pattern di rilevamento ideale (100%) fino a 0,60m per i marker da 20 cm, con una riduzione a 10% a 0,80m e nessuna rilevazione oltre 1m. In netto contrasto, ARjs presenta una performance perfetta solo nelle distanze molto brevi, con una rapida diminuzione del DR già a 0,40m per i marker da 20 cm. Questi comportamenti sono indice della sensibilità delle diverse librerie AR rispetto alle variazioni di distanza: MindAR sembra offrire maggior robustezza sotto questo aspetto. Inoltre, la variazione del DR è meno marcata per le distanze minori, suggerendo una maggiore affidabilità dei sistemi AR in condizioni di vicinanza con il marker. Un aspetto assai interessante può essere notato quando il DR per ARnft e ARjs scende a 0 al di là della soglia di rilevamento del marker: ciò può essere interpretato come una limitazione significativa per applicazioni che necessitano di un'ampia gamma di tracciamento. La differenza tra le condizioni di illuminazione

naturale e artificiale non è stata netta come previsto in precedenza, e questo suggerisce che, per queste specifiche librerie AR, l'influenza della luce sul DR si presenta non così determinante quanto la distanza dal marker.

# **5.2.4 Stabilità Posizionale (ST)**

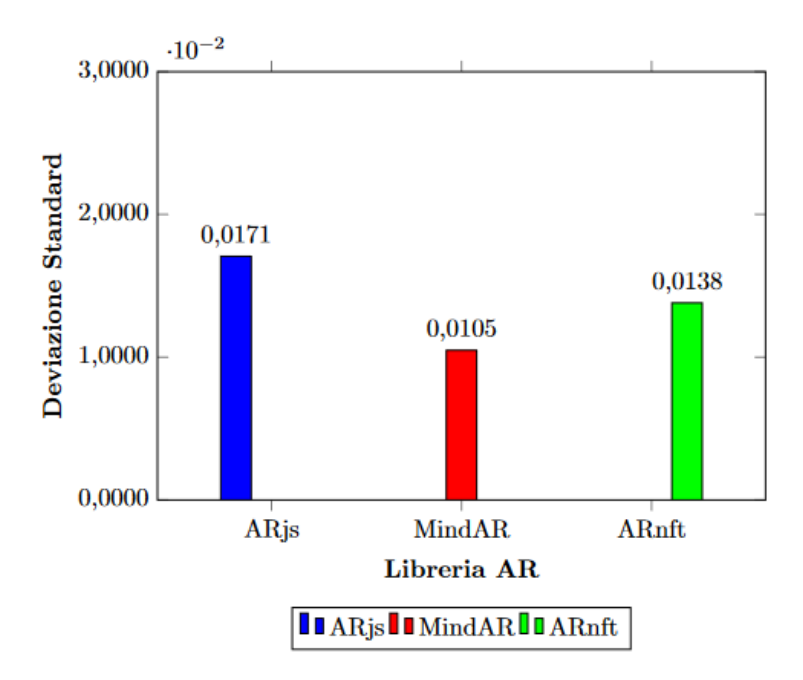

**Figura 5.11:** Deviazione Standard delle Librerie AR (Distanza: 45cm, Marker: 20cm)

Il grafico qui presentato illustra le deviazioni standard misurate ad una distanza di 45 cm, utilizzando un marker di dimensioni 20 cm e un angolo di 0°, fornendo una valutazione quantitativa del jittering per ciascuna libreria.

Dal grafico *Figura* **5.8** è evidente che MindAR mostra la minore deviazione standard, con un valore di **0,0105**, indicativo di un tracciamento più stabile e di un jitter minimo. Questo suggerisce che MindAR può essere particolarmente adattata a scenari in cui la precisione di tracciamento è critica. ARjs e ARnft presentano valori leggermente superiori di deviazione standard, rispettivamente **0,0171** e **0,0138**, il che può tradursi in una maggior percezione di movimento del marker rispetto alla posizione reale.

Questi risultati implicano che la selezione della libreria AR dovrebbe essere considerata attentamente in base alle esigenze specifiche dell'applicazione. Per applicazioni

di giochi interattivi o per il posizionamento preciso di informazioni virtuali nel campo visivo dell'utente, una minore deviazione standard (e quindi un minore Jittering) sono preferibili per far sì che non venga compromessa la qualità dell'esperienza dell'utente.

#### **5.2.5 Drifting - Markerless AR**

Il grafico nella **Figura.** *5.12* mostra un drift trascurabile per entrambi i dispositivi fino ad una distanza di 10 metri. A 15 metri, il dispositivo iOS registra un drift di 10 cm con illuminazione artificiale, che potrebbe diventare significativo in applicazioni in cui è richiesta alta precisione. Android mostra un drift minore, con un massimo di 2 cm; ciò suggerisce una migliore performance in termini di stabilità del tracciamento a lunga distanza. In contesti dove la precisione non è critica, questi risultati possono essere considerati accettabili.

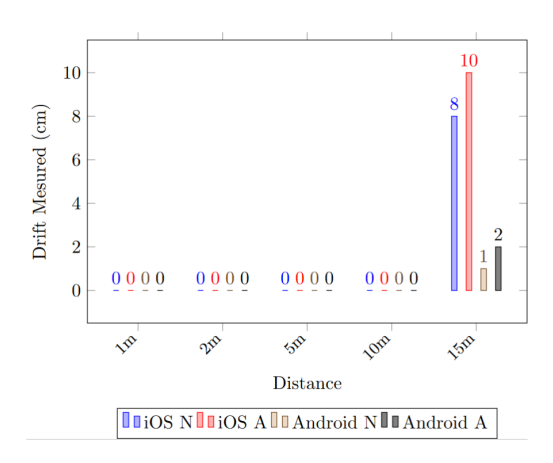

**Figura 5.12:** Risultati Drift libreria model-viwer, iOS-Lidar e Android in due condizioni di luce (naturale e artificiale)

Il grafico nella **Figura.** *5.13* mostra il drift misurato per la tecnologia WebXR a varie distanze, sia in luce naturale (N) che artificiale (A). Mentre a 1 metro il drift è inesistente o minimo, a 2 metri si inizia a percepire una leggera discrepanza, soprattutto in condizioni di luce artificiale. Il drift aumenta progressivamente con la distanza, raggiungendo il picco a 15 metri, dove in luce naturale si registra un drift di 5 cm e in luce artificiale di 10 cm. Questi risultati evidenziano una maggiore suscettibilità al drift con l'incremento della distanza e variazioni più pronunciate sotto illuminazione artificiale.

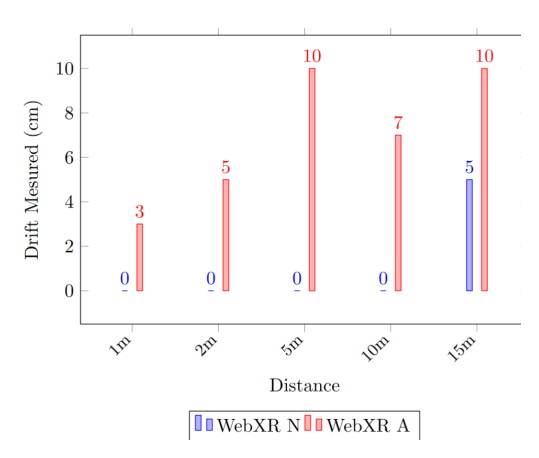

**Figura 5.13:** Risultati Drift libreria model-viwer, iOS-Lidar e Android in due condizioni di luce (naturale e artificiale)

# **5.3 Valutazione e selezione della tecnologia adeguata al progetto**

In conclusione, il confronto tra le tecnologie AR ha chiarito che "**model-viewer**" si distingue per il suo equilibrio ottimale tra prestazioni e facilità di implementazione. Pur considerando il drifting osservato, la capacità di questo strumento di fornire un'esperienza utente fluida e un tracciamento accurato lo rende ideale, specialmente in ambiti turistici e culturali. L'efficacia di "model-viewer" nel funzionare su diverse piattaforme e la sua interazione senza marcatori estendono il suo campo di applicazione, facilitando l'accesso attraverso dispositivi sia Android che iOS.

"**MindAR**" emerge come leader indiscusso per la tecnologia basata su marcatori, grazie alle sue prestazioni eccellenti, allo sviluppo costante sostenuto dalla sua comunità attiva e al riconoscimento ottenuto persino dalle altre librerie concorrenti. È questa combinazione di facilità d'uso, prestazioni superiori e supporto continuativo che posiziona "MindAR" come scelta primaria per il mio progetto, dove l'integrazione intuitiva e l'affidabilità sono fondamentali.

# **Capitolo 6**

# **Design e sviluppo del progetto**

# **6.1 Descrizione della richiesta**

L'obiettivo principale di questa tesi è progettare e implementare una soluzione innovativa per il Museo Paleontologico Territoriale dell'Astigiano, consentendo la visualizzazione in tempo reale dei modelli dei reperti esposti, in qualsiasi momento e contesto. Sfruttando le potenzialità offerte dalle tecnologie emergenti, si è deciso di integrare un sistema di realtà aumentata. Inoltre, è stato sviluppato un'interfaccia utente intuitiva che facilita l'accesso e la navigazione tra i vari reperti, rendendo l'esperienza complessiva più coinvolgente e accessibile a un pubblico più ampio. Questo processo ha incluso la digitalizzazione dei reperti forniti dal Museo Paleontologico Territoriale dell'Astigiano, utilizzando tecniche avanzate di fotogrammetria per catturare dettagli ad alta risoluzione. Successivamente, i modelli 3D ottenuti sono stati ottimizzati per garantire una visualizzazione fluida e reattiva all'interno dell'applicazione di realtà aumentata, senza compromettere la qualità e l'accuratezza dei dettagli. Questo lavoro di ottimizzazione ha richiesto un'attenta analisi e modifica delle texture, della geometria e dei materiali dei modelli, al fine di adattarli efficacemente alle limitazioni tecniche dei dispositivi mobili e delle piattaforme di visualizzazione web. Il risultato finale è un sistema di realtà aumentata che non solo valorizza il patrimonio culturale del museo, ma offre anche agli utenti un nuovo strumento di esplorazione e apprendimento, permettendo loro di interagire con i reperti in modi prima inimmaginabili.

# **6.2 Analisi del requisiti**

L'analisi dei requisiti rappresenta una fase cruciale nello sviluppo di qualsiasi progetto tecnologico, in quanto definisce le aspettative, le funzionalità e le specifiche che il sistema finale dovrà soddisfare. Nel contesto della realizzazione di un sistema di realtà aumentata per il Museo Paleontologico Territoriale dell'Astigiano, questa fase assume un'importanza particolare per garantire che la soluzione sviluppata risponda efficacemente alle esigenze del museo e dei suoi visitatori. Di seguito, verranno analizzati i requisiti funzionali, non funzionali e i vincoli del progetto. L'analisi dei requisiti rappresenta una fase cruciale nello sviluppo di qualsiasi progetto tecnologico, in quanto definisce le aspettative, le funzionalità e le specifiche che il sistema finale dovrà soddisfare. Nel contesto della realizzazione di un sistema di realtà aumentata per il Museo Paleontologico Territoriale dell'Astigiano, questa fase assume un'importanza particolare per garantire che la soluzione sviluppata risponda efficacemente alle esigenze del museo e dei suoi visitatori. Di seguito, verranno analizzati i requisiti funzionali, non funzionali e i vincoli del progetto.

# **6.2.1 Requisiti Funzionali**

- **Visualizzazione dei Modelli 3D**: Il sistema deve permettere la visualizzazione in tempo reale di modelli 3D dei reperti paleontologici, con la possibilità di interagire con essi attraverso zoom, rotazione e spostamento.
- **Visualizzazione delle Misure Reali**: Il sistema deve includere una funzionalità che permetta la visualizzazione delle misure reali dei reperti. Questo deve essere realizzato attraverso due modalità di visualizzazione: ortografica e prospettica, per garantire la massima fedeltà delle misure e offrire agli utenti una comprensione accurata delle dimensioni reali degli oggetti esposti.
- **Integrazione della Realtà Aumentata**: Deve essere possibile proiettare i modelli 3D nell'ambiente reale dell'utente, utilizzando la fotocamera del dispositivo per un'esperienza immersiva.
- **Interfaccia Utente Intuitiva**: L'applicazione deve disporre di un'interfaccia utente semplice e intuitiva che faciliti la navigazione tra i vari reperti e le funzionalità offerte.
- **Ottimizzazione dei Modelli per la Visualizzazione**: I modelli 3D devono essere ottimizzati per garantire una visualizzazione fluida e reattiva su dispositivi mobili e piattaforme web.
- **Accessibilità**: Il sistema deve essere accessibile da una vasta gamma di dispositivi, inclusi smartphone, tablet e computer, senza la necessità di hardware specifico.

### **6.2.2 Requisiti Non Funzionali**

- **Prestazioni**: L'applicazione deve garantire tempi di caricamento rapidi e una visualizzazione fluida dei modelli 3D, anche su dispositivi con risorse limitate.
- **Scalabilità**: Il sistema deve essere progettato per facilitare l'aggiunta di nuovi reperti e funzionalità in futuro.
- **Sicurezza**: Deve essere garantita la protezione dei dati e delle informazioni relative ai reperti e agli utenti.
- **Compatibilità**: L'applicazione deve essere compatibile con i principali browser web e sistemi operativi mobile.

#### **6.2.3 Vincoli**

- **Tecnologici**: Il progetto è limitato dalle capacità attuali delle tecnologie di realtà aumentata e dai dispositivi disponibili sul mercato.
- **Budget**: Le risorse finanziarie disponibili per lo sviluppo e la manutenzione del sistema possono influenzare la scelta delle tecnologie e delle piattaforme da utilizzare.

# **6.3 Progettazione**

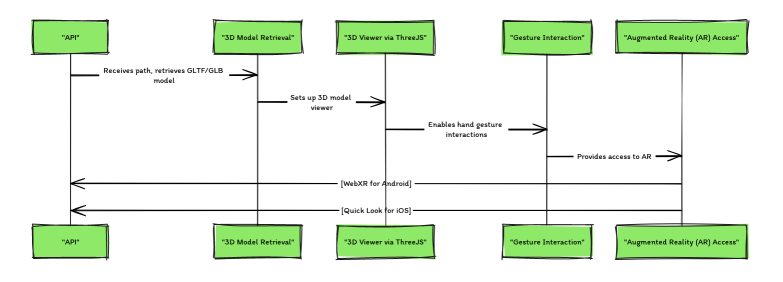

**Figura 6.1:** Diagramma strutturale Prototipo

La struttura illustrata nel diagramma sovrastante descrive il funzionamento di base del frammento software che intendiamo sviluppare, con l'obiettivo di integrarlo nel sito web del Museo Paleontologico Territoriale dell'Astigiano. Questo sistema, progettato per essere facilmente implementabile attraverso il CMS del museo, permetterà agli utenti di interagire con modelli 3D dei reperti esposti, fornendo un'esperienza immersiva e interattiva. Di seguito, dettagliamo le fasi chiave della progettazione e implementazione del sistema:

- **Chiamata API**: Il processo inizia con una chiamata API che, ricevendo in input il percorso (path) del modello 3D desiderato, attiva il sistema. Questo approccio garantisce flessibilità e facilità di integrazione con diverse fonti di dati.
- **Preparazione dello Scenario Iniziale**:
	- **– Finestra di Caricamento**: Una volta attivato il sistema, viene presentata all'utente una finestra di caricamento. Questo passaggio è fondamentale per mantenere l'utente informato sullo stato del processo di caricamento del modello 3D, migliorando l'esperienza utente.

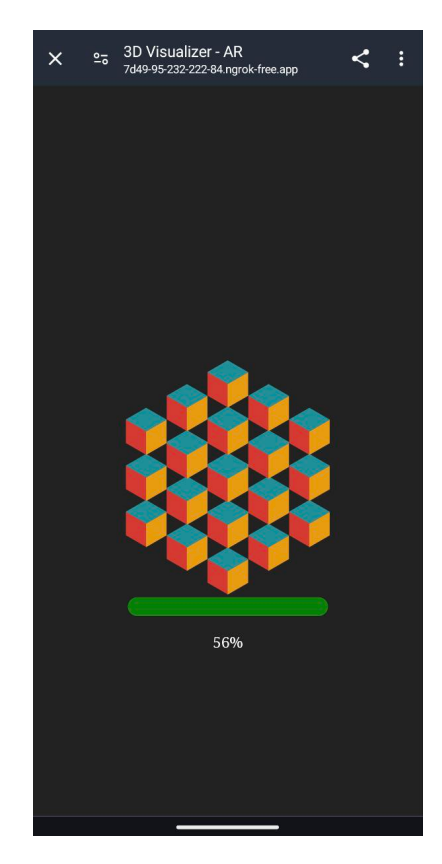

**Figura 6.2:** Finestra di caricamento

**– Introduzione della Scena in Three.js**: Successivamente, il modello 3D viene introdotto in una scena creata con Three.js. Questa fase include la configurazione delle impostazioni iniziali e l'aggiunta di luci adeguate per garantire una visualizzazione ottimale del modello.

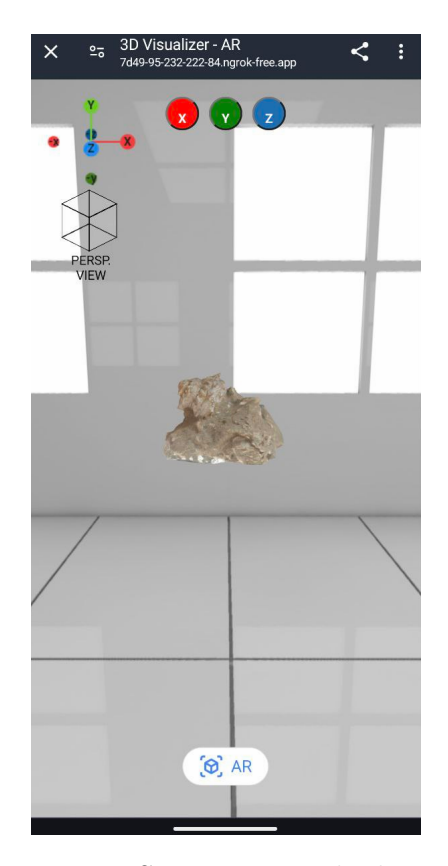

**Figura 6.3:** Scenario iniziale da mobile

- **Interfaccia Utente Minimale**: È stata progettata un'interfaccia utente intuitiva e minimale, per consentire anche agli utenti meno esperti di fruire dell'applicativo senza difficoltà. L'interfaccia include elementi essenziali per l'interazione, come la possibilità di ruotare, ingrandire e spostare il modello 3D, nonché di accedere alla modalità di realtà aumentata.
- **Tecnologia AR di Base**: Come elemento finale e cruciale del sistema, viene implementata la tecnologia di realtà aumentata (AR). Questa scelta permette agli utenti di proiettare virtualmente i reperti nel proprio ambiente reale, attraverso l'uso di dispositivi compatibili con WebXR per Android o Quick Look per iOS. L'integrazione della AR arricchisce notevolmente l'esperienza di apprendimento e interazione con i reperti, offrendo una nuova dimensione all'esplorazione museale.

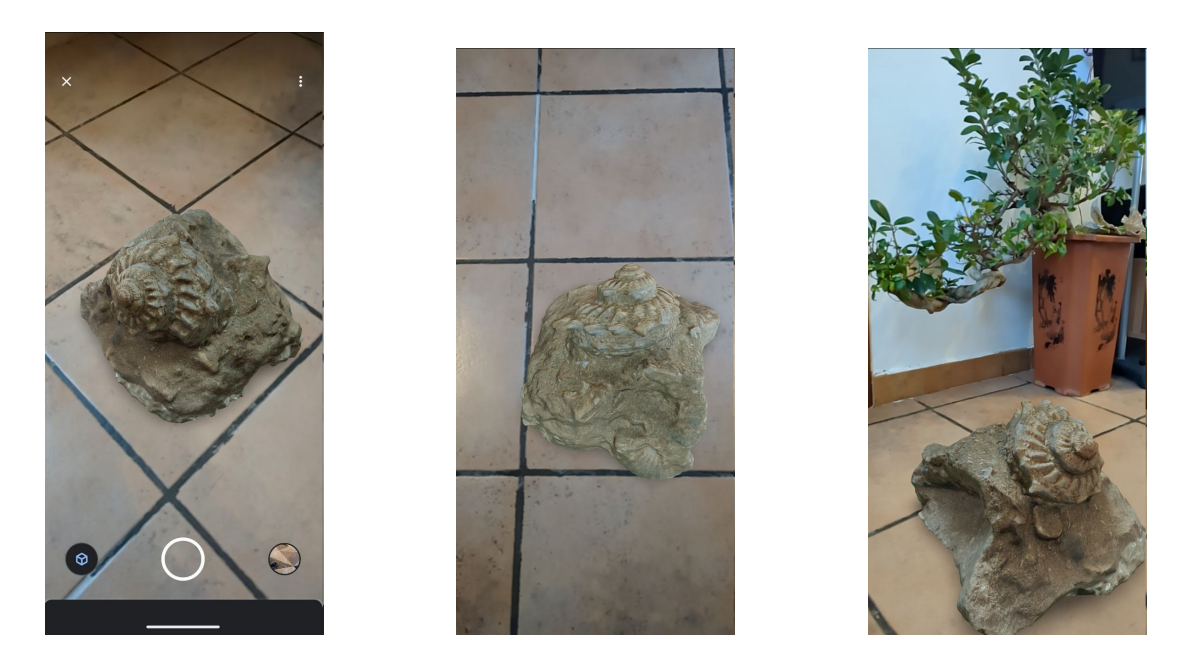

**Figura 6.4:** Scenario AR di un fossile, diverse angolazioni

#### **6.3.1 Interfaccia utente**

La fase di interazione con il modello 3D nel nostro sistema è stata progettata per essere il più intuitiva e accessibile possibile, offrendo agli utenti diverse modalità di esplorazione del reperto. Di seguito, dettagliamo le opzioni di interazione disponibili:

- 1. **Interazione Diretta con il Modello 3D**: Gli utenti possono interagire direttamente con il modello 3D utilizzando le gesture comuni, come pizzicare per ingrandire o ridurre e trascinare per ruotare il modello. Questa interazione è resa possibile grazie all'integrazione della componente *Orbit Controls* di **Three.js**, che facilita la navigazione intuitiva all'interno della scena 3D.
- 2. **Interfaccia Utente Avanzata**:
	- **Visualizzazione Prospettica**: Un pulsante dedicato consente di alternare la visualizzazione della camera da una vista prospettica a una ortografica. Questa funzionalità è particolarmente utile per gli utenti che desiderano esaminare il modello da una prospettiva differente, offrendo una visione più geometrica e misurabile dell'oggetto.

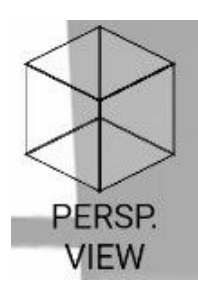

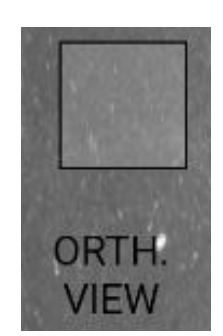

**Figura 6.5:** Bottone per il cambio di visuale

• **Orientamento lungo gli assi**: Attraverso i pulsanti X, Y e Z, gli utenti possono allineare la visualizzazione del modello lungo gli assi cartesiani: questa funzione agevola un'esplorazione dettagliata delle dimensioni e delle peculiarità del reperto da prospettive uniche e, grazie all'introduzione di un *Gizmo interattivo*, offre anche una rappresentazione visiva in tempo reale dell'orientamento del modello all'interno della scena. Questo strumento visivo intuitivo, permette agli utenti di comprendere esattamente come il modello si posiziona nello spazio virtuale, arricchendo l'esperienza di analisi con informazioni dinamiche sull'orientamento spaziale del reperto.

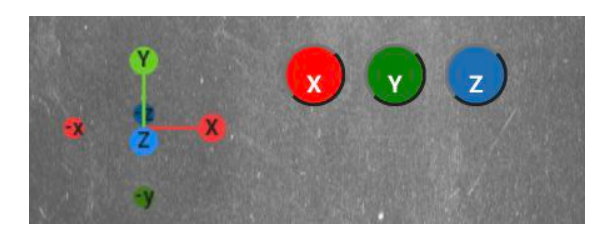

**Figura 6.6:** Gizmo e pulsanti per l'orientamento

• **Attivazione della Realtà Aumentata**: Il pulsante "AR" avvia il motore di realtà aumentata incorporato, permettendo di proiettare il modello 3D nell'ambiente reale dell'utente. Questa modalità arricchisce ulteriormente l'esperienza, consentendo una percezione spaziale diretta del reperto nel contesto in cui l'utente si trova.

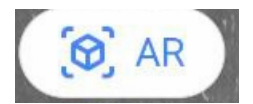

**Figura 6.7:** Bottone per l'attivazione del motore AR
3. **Visualizzazione delle Misure Reali**: Gli utenti hanno la possibilità di visualizzare (unicamente nella modalità di visualizzazione ortografica) le misure reali dell'oggetto. Questa caratteristica è essenziale per le fasi di studio e di analisi, durante le quali la visualizzazione dei dettagli è fondamentale. Per facilitare l'orientamento del modello in questa modalità, viene implementato una piccola tastiera virtuale, la quale consente la rotazione precisa lungo gli assi desiderati.

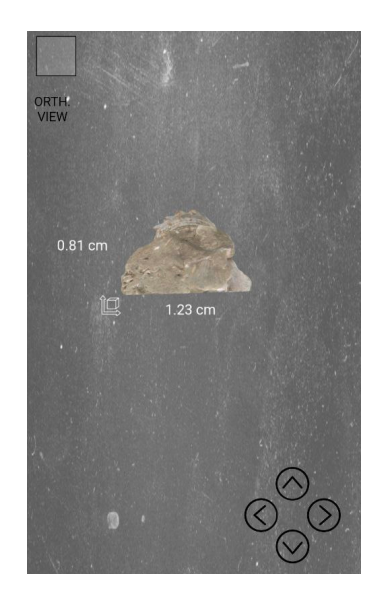

**Figura 6.8:** Dimostrazione misure modello 3D

Queste caratteristiche sono state sviluppate per offrire un'esperienza utente ottimale nella visualizzazione e interazione con i modelli 3D, trasformando la piattaforma in uno strumento efficace di esplorazione e apprendimento, accessibile ad un ampio raggio di utenza.

#### **6.3.2 Interazioni AR**

Nella sezione dedicata alle interazioni AR, il fulcro dell'attenzione è rivolto all'attivazione dell'AR Engine, la quale consente di posizionare virtualmente l'oggetto nello spazio fisico. Questo processo si avvale della tecnologia SLAM (Simultaneous Localization and Mapping), utilizzata nel motore AR selezionato, per mappare l'ambiente circostante e posizionare l'oggetto con precisione. La scelta del motore AR è stata il risultato di un'analisi meticolosa e di test approfonditi, condotti per assicurare che la soluzione adottata rispondesse in modo ottimale alle specifiche esigenze del progetto.

Una volta che l'oggetto è posizionato, gli utenti hanno la possibilità di interagire con esso, spostandolo e modificando le sue dimensioni secondo le necessità. Questa flessibilità di interazione è fondamentale, soprattutto perché il progetto richiede la visualizzazione delle misure reali dell'oggetto; l'oggetto può essere spostato e ruotato facilmente e senza incontrare ostacoli, garantendo così un'esperienza AR fluida e intuitiva.

Questa capacità di interazione non solo arricchisce l'esperienza utente, ma apre anche nuove possibilità per l'esplorazione e la comprensione dei reperti, permettendo di osservarli da prospettive diverse e di apprezzarne dettagli altrimenti non evidenti. La tecnologia AR, quindi, diventa uno strumento prezioso per avvicinare il pubblico al patrimonio culturale, offrendo un modo innovativo e coinvolgente di interagire con la storia e la scienza.

#### **6.4 Implementazione**

L'inizializzazione della lavorazione del sistema di visualizzazione 3D e realtà aumentata inizia con una fase di progettazione attenta, volta a identificare le principali sfide tecniche e a definire le strategie per superarle. Questo processo ha portato alla selezione di tecnologie chiave e all'adozione di pratiche di sviluppo che garantiscono l'elevata qualità e l'efficacia del sistema finale.

#### **6.4.1 Architettura di Base**

Al centro del sistema di visualizzazione 3D e realtà aumentata sviluppato, si colloca un'architettura che coniuga robustezza e flessibilità, progettata per immergere l'utente in un'esperienza di esplorazione sia coinvolgente che interattiva. L'adozione di Three.js supera le convenzionali capacità di rendering 3D, sfruttando appieno le potenzialità di WebGL per creare e manipolare ambienti complessi in modo efficiente. Questo consente la visualizzazione di modelli 3D altamente dettagliati, assicurando una grafica di alta qualità e prestazioni ottimizzate, anche su dispositivi con limitate risorse hardware.

• **Three.js come Fondamento**: Three.js agisce come uno strato di astrazione sopra WebGL, facilitando significativamente la creazione di scene 3D, la gestione delle luci, delle texture e delle animazioni. Questa facilità d'uso rende la libreria essenziale nello sviluppo di applicazioni che richiedono non solo un alto livello di dettaglio visivo ma anche una marcata interattività, caratteristiche ideali per il sistema di visualizzazione in questione.

```
1 import {GLTFLoader} from "../../ node_modules/three/examples/
jsm/loaders/GLTFLoader.js" ;
```
L'impiego di GLTFLoader per il caricamento asincrono dei modelli 3D consente di mantenere l'interfaccia reattiva e ridurre i tempi di attesa per l'utente, migliorando significativamente l'esperienza complessiva.

• **Gestione Asincrona delle Risorse**: Un aspetto cruciale dell'architettura è la gestione asincrona delle risorse: questo approccio non solo migliora l'efficienza del caricamento di modelli 3D, texture, audio e video, ma garantisce anche un' esperienza fluida e priva di interruzioni. Si utilizzano promesse JavaScript per progettare il caricamento delle risorse, assicurandosi che la scena venga aggiornata solo dopo il completo caricamento degli asset richiesti.

```
\text{export const loadGLTF} = (\text{path}) \Rightarrowreturn new Promise ((\text{resolve}, \text{reject}) \Rightarrow {
               const loader = new GLTFLoader();
               \text{loader} \cdot \text{load}(\text{path}, \text{ (gltf)} \Rightarrow \{resolve(gltf);\}) ;
            \}) ;
         \};
9
```
2

Questo frammento di codice mostra come il sistema gestisce il caricamento dei modelli GLTF, offrendo un pattern che si ripete anche per altre tipologie di risorse, assicurando così un'integrazione fluida e un'immediata reattività dell'interfaccia.

• **Interazione e Visualizzazione AR**: Per l'integrazione della realtà aumentata, si è optato per *model-viewer*, una soluzione efficace che semplifica l'aggiunta di modelli 3D e funzionalità AR direttamente nelle pagine web. Questa scelta è stata motivata dalla capacità di *model-viewer* di offrire un'esperienza AR fluida e facilmente accessibile su un'ampia gamma di dispositivi mobili, senza richiedere configurazioni complesse o dipendenze esterne. Di seguito una rapida implementazione direttamente dalla documentazione ufficiale.

```
1 <!−− Import the component −−>
     \langle \text{script type} = \text{model}^* \text{src} = \text{https://aiax.googleapis.com/}a j ax / li b s /model-viewer / 3.4.0/model-viewer . min. j s "\times/script>
     <!— Use it like any other HTML element →
     5 <model−vi ew e r a l t=" N eil Armstrong ' s S p a c e s ui t from the
Smithsonian Digitization Programs Office and National Air and
Space Museum" src=" shared-assets/models/NeilArmstrong.glb" ar
environment-image=" shared-assets/environments/moon_1k. hdr"
poster="shared-assets/models/NeilArmstrong.webp" shadow-
intensity = "1" camera–controls touch–action = "pan-y" > \hspace{-2.5mm} \times/model-
viewer>
```
3

6

*model-viewer* non solo garantisce un' interfaccia utente intuitiva, ma permette anche una facile implementazione, rendendolo uno strumento particolarmente adatto alle esigenze del progetto. La soluzione consente agli utenti di posizionare e interagire con i modelli 3D nel mondo reale attraverso la fotocamera del dispositivo, eliminando la necessità di applicazioni dedicate o configurazioni avanzate e rendendo l'esperienza AR accessibile a un pubblico più ampio.

L'architettura del sistema di visualizzazione 3D e AR costituisce un perfetto bilanciamento tra prestazioni e interattività utente. L'impiego mirato di tecnologie quali Three.js e model-viewer, unitamente a una gestione asincrona delle risorse, ha permesso di sviluppare un'esperienza utente sia coinvolgente che efficiente. La fluidità di navigazione all'interno della scena 3D, abbinata alla possibilità di interagire con i modelli in realtà aumentata, stabilisce una solida base per lo sviluppo di applicazioni innovative in vari settori, dalla didattica all'e-commerce; tutto ciò permette di ampliare significativamente le possibilità per agli utenti.

# **Capitolo 7 Conclusioni**

## **7.1 Considerazione finali**

Questo progetto ha mostrato come le tecnologie di realtà aumentata possano arricchire l'esperienza museale, permettendo interazioni immersive con i reperti. L'uso di Three.js e model-viewer ha facilitato l'integrazione del sistema di visualizzazione e dell'Engine AR, offrendo una piattaforma accessibile e intuitiva per l'esplorazione dei modelli 3D.

#### **7.2 Limiti**

La dipendenza dalle prestazioni dei dispositivi degli utenti e dalle loro capacità tecnologiche rappresenta un limite, così come la necessità di un'ottimizzazione costante dei modelli 3D per garantire fluidità e reattività.

### **7.3 Lavori futuri**

Combinare tecnologie AR marker-based e markerless per creare un tour museale immersivo, estendendo la digitalizzazione dei reperti e incorporando funzionalità interattive avanzate, promette di elevare significativamente l'engagement dei visitatori. L'esplorazione di nuove tecnologie AR e VR potrebbe aprire vie innovative per la fruizione del patrimonio culturale, rendendo l'esperienza museale non solo più accessibile ma anche più coinvolgente e educativa, trasformando la visita in un viaggio interattivo attraverso la storia e l'arte.

# **Bibliografia**

- [1] QuiFinanza Donatella Maistro. *Turismo 4.0: digitalizzazione, territorio, sostenibilità*. [https://quifinanza.it/economia/turismo-4-0-digitaliz](https://quifinanza.it/economia/turismo-4-0-digitalizzazione-territorio-sostenibilita/602944/) [zazione-territorio-sostenibilita/602944/](https://quifinanza.it/economia/turismo-4-0-digitalizzazione-territorio-sostenibilita/602944/). 2022 (cit. a p. [3\)](#page-17-0).
- [2] Răzvan Gabriel Boboc, Elena Băutu, Florin Gîrbacia, Norina Popovici e Dorin-Mircea Popovici. «Augmented Reality in Cultural Heritage: An Overview of the Last Decade of Applications». In: *Applied Sciences* 12.19 (2022), p. 9859. doi: [https://doi.org/10.3390/app12199859](https://doi.org/https://doi.org/10.3390/app12199859) (cit. alle pp. [3,](#page-17-0) [4\)](#page-18-0).
- [3] Archeomatica. *Realtà Aumentata nei Beni Culturali: Una Panoramica sul Passato, Presente e Futuro*. [https://www.archeomatica.it/documenta](https://www.archeomatica.it/documentazione/realta-aumentata-nei-beni-culturali-una-panoramica-sul-passato-presente-e-futuro) [zione/realta-aumentata-nei-beni-culturali-una-panoramica-sul](https://www.archeomatica.it/documentazione/realta-aumentata-nei-beni-culturali-una-panoramica-sul-passato-presente-e-futuro)[passato-presente-e-futuro](https://www.archeomatica.it/documentazione/realta-aumentata-nei-beni-culturali-una-panoramica-sul-passato-presente-e-futuro). 2022 (cit. a p. [3\)](#page-17-0).
- [4] Wonderland Production. *Cosa sono la Mixed Reality (MR) e la Extended Reality (XR)*. 2022. url: [https://www.wonderlandproduction.com/cosa](https://www.wonderlandproduction.com/cosa-sono-la-mixed-reality-mr-e-la-extended-reality-xr/)[sono-la-mixed-reality-mr-e-la-extended-reality-xr/](https://www.wonderlandproduction.com/cosa-sono-la-mixed-reality-mr-e-la-extended-reality-xr/) (cit. alle pp. [6,](#page-20-0) [7\)](#page-21-0).
- [5] Sunbell. *Realtà Aumentata nell'Architettura*. 2022. url: [https://www.sunbe](https://www.sunbell.it/arredamento/realta-aumentata-architettura/) [ll.it/arredamento/realta-aumentata-architettura/](https://www.sunbell.it/arredamento/realta-aumentata-architettura/) (cit. a p. [7\)](#page-21-0).
- [6] Federico Manuri e Andrea Sanna. «A Survey on Applications of Augmented Reality». In: *Advances in Computer Science : an International Journal* 5  $(2016)$ , pp. 18–27. URL: [https://api.semanticscholar.org/CorpusID:](https://api.semanticscholar.org/CorpusID:12840083) [12840083](https://api.semanticscholar.org/CorpusID:12840083) (cit. a p. [9\)](#page-23-0).
- [7] AI4Business. *Realtà aumentata: cos'è come funziona e applicazioni*. 2021. url: [https://www.ai4business.it/intelligenza-artificiale/realta](https://www.ai4business.it/intelligenza-artificiale/realta-aumentata-cose-come-funziona-esempi-e-applicazioni/)[aumentata-cose-come-funziona-esempi-e-applicazioni/](https://www.ai4business.it/intelligenza-artificiale/realta-aumentata-cose-come-funziona-esempi-e-applicazioni/) (cit. a p. [10\)](#page-24-0).
- [8] Shivnarayan Rajappa e Gaurav Raj. «Application and scope analysis of Augmented Reality in marketing using image processing technique». In: gen. 2016, pp. 435–440. DOI: 10.1109/CONFLUENCE. 2016.7508159 (cit. a p. [10\)](#page-24-0).
- [9] OpenCV. *Image Thresholding*. [https://docs.opencv.org/4.x/d7/d4d/](https://docs.opencv.org/4.x/d7/d4d/tutorial_py_thresholding.html) tutorial py thresholding.html (cit. a p. [11\)](#page-25-0).
- [10] Autore non specificato. «Local optimization for natural feature tracking targets». In: *ResearchGate* (). url: [https : / / www . researchgate . net /](https://www.researchgate.net/publication/290526070_Local_optimization_for_natural_feature_tracking_targets) publication/290526070 Local optimization for natural feature tracking targets (cit. a p. [11\)](#page-25-0).
- [11] Softtek. *What are the different types of Augmented Reality?* 2021. URL: [https:](https://blog.softtek.com/en/what-are-the-different-types-of-augmented-reality) [//blog.softtek.com/en/what-are-the-different-types-of-augmente](https://blog.softtek.com/en/what-are-the-different-types-of-augmented-reality) [d-reality](https://blog.softtek.com/en/what-are-the-different-types-of-augmented-reality) (cit. a p. [12\)](#page-26-0).
- [12] ITSSI. *Realtà Aumentata: Applicazioni nel Settore Medico*. 2019. url: [https:](https://www.itssi.it/realta-aumentata-applicazioni-nel-settore-medico) [//www.itssi.it/realta-aumentata-applicazioni-nel-settore-medic](https://www.itssi.it/realta-aumentata-applicazioni-nel-settore-medico) [o](https://www.itssi.it/realta-aumentata-applicazioni-nel-settore-medico) (cit. a p. [13\)](#page-27-0).
- [13] *Realtà Aumentata (AR) in Medicina: Innovazione*. 2022. url: [https : / /](https://www.ippocrateas.eu/it/realta-aumentata-ar-medicina-innovazione/) [www.ippocrateas.eu/it/realta-aumentata-ar-medicina-innovazione/](https://www.ippocrateas.eu/it/realta-aumentata-ar-medicina-innovazione/) (cit. a p. [13\)](#page-27-0).
- [14] *Realtà Aumentata e Assistita: Una panoramica sull'utilizzo nel mondo reale*. 2023. url: [https://www.fastbrain.it/realta-aumentata-e-assistita](https://www.fastbrain.it/realta-aumentata-e-assistita-una-panoramica-sullutilizzo-nel-mondo-reale/)[una-panoramica-sullutilizzo-nel-mondo-reale/](https://www.fastbrain.it/realta-aumentata-e-assistita-una-panoramica-sullutilizzo-nel-mondo-reale/) (cit. a p. [13\)](#page-27-0).
- [15] *Augmented Reality in Architecture*. 2022. url: [https://biblus.acca.it/](https://biblus.acca.it/augmented-reality-in-architecture/) [augmented-reality-in-architecture/](https://biblus.acca.it/augmented-reality-in-architecture/) (cit. a p. [14\)](#page-28-0).
- [16] *Realtà Aumentata e Virtuale: Architettura e Design Trend*. url: [https://www.](https://www.italiandesign.farm/realta-aumentata-e-virtuale-architettura-design-trend/) [italiandesign . farm / realta - aumentata - e - virtuale - architettura](https://www.italiandesign.farm/realta-aumentata-e-virtuale-architettura-design-trend/)  [design-trend/](https://www.italiandesign.farm/realta-aumentata-e-virtuale-architettura-design-trend/) (cit. a p. [14\)](#page-28-0).
- [17] SourceSense. *Progettazione Realtà Virtuale e Aumentata nell'Edilizia*. 2021. url: [https://blog.sourcesense.com/progettazione-realta-virtuale](https://blog.sourcesense.com/progettazione-realta-virtuale-aumentata-edilizia)[aumentata-edilizia](https://blog.sourcesense.com/progettazione-realta-virtuale-aumentata-edilizia) (cit. a p. [14\)](#page-28-0).
- [18] Apple Inc. *Augmented Reality*. [https://www.apple.com/it/augmented](https://www.apple.com/it/augmented-reality/)[reality/](https://www.apple.com/it/augmented-reality/) (cit. a p. [14\)](#page-28-0).
- [19] Itransition. *Augmented Reality in Education*. [https://www.itransition.](https://www.itransition.com/augmented-reality/education) [com/augmented-reality/education](https://www.itransition.com/augmented-reality/education) (cit. a p. [14\)](#page-28-0).
- [20] Greg Kaminsky. *The Role of Augmented Reality in Military Applications*. 2019. url: [https://www.ptc.com/it/blogs/ar/the-role-of-augmented](https://www.ptc.com/it/blogs/ar/the-role-of-augmented-reality-in-military-applications)[reality-in-military-applications](https://www.ptc.com/it/blogs/ar/the-role-of-augmented-reality-in-military-applications) (cit. a p. [15\)](#page-29-0).
- [21] Commedia SRL. *Realtà Aumentata: il futuro dell'advertising*. URL: [https:](https://www.commediasrl.it/it/realta-aumentata-il-futuro-dell-advertising) [//www.commediasrl.it/it/realta-aumentata-il-futuro-dell-advert](https://www.commediasrl.it/it/realta-aumentata-il-futuro-dell-advertising) [ising](https://www.commediasrl.it/it/realta-aumentata-il-futuro-dell-advertising) (cit. a p. [15\)](#page-29-0).
- [22] Janus S. *I vantaggi della realtà aumentata per il gaming*. 2023. url: [https:](https://www.januss.it/ar-news/i-vantaggi-della-realta-aumentata-per-il-gaming) [//www.januss.it/ar-news/i-vantaggi-della-realta-aumentata-per](https://www.januss.it/ar-news/i-vantaggi-della-realta-aumentata-per-il-gaming)[il-gaming](https://www.januss.it/ar-news/i-vantaggi-della-realta-aumentata-per-il-gaming) (cit. a p. [16\)](#page-30-0).
- [23] Plarium. *AR Games*. 2023. url: <https://plarium.com/it/blog/ar-games/> (cit. a p. [16\)](#page-30-0).
- [24] Distrelec. *La realtà aumentata nell'Industria 4.0*. 2022. url: [https://kn](https://knowhow.distrelec.com/it/tecnologie-informatiche-e-digitali/la-realta-aumentata-nellindustria-4-0/) [owhow.distrelec.com/it/tecnologie- informatiche- e- digitali/la](https://knowhow.distrelec.com/it/tecnologie-informatiche-e-digitali/la-realta-aumentata-nellindustria-4-0/)[realta-aumentata-nellindustria-4-0/](https://knowhow.distrelec.com/it/tecnologie-informatiche-e-digitali/la-realta-aumentata-nellindustria-4-0/) (cit. a p. [16\)](#page-30-0).
- [25] Sergente Lo Russo. *Realtà Aumentata: le 6 applicazioni industriali più promettenti*. 2023. url: [https://www.sergentelorusso.it/realta-aumentata](https://www.sergentelorusso.it/realta-aumentata-le-6-applicazioni-industriali-piu-promettenti/)[le-6-applicazioni-industriali-piu-promettenti/](https://www.sergentelorusso.it/realta-aumentata-le-6-applicazioni-industriali-piu-promettenti/) (cit. alle pp. [16,](#page-30-0) [17\)](#page-31-0).
- [26] ESA Automation. *Realtà Aumentata: Applicazioni Industria 4.0*. 2019. url: [https://www.esa-automation.com/it/realta-aumentata-applicazion](https://www.esa-automation.com/it/realta-aumentata-applicazioni-industria-4-0/)  $i$ -industria-4-0/ (cit. a p. [17\)](#page-31-0).
- [27] *Santa Maria della Giustizia*. 2022. url: [https://santamariadellagiustiz](https://santamariadellagiustizia.it/) [ia.it/](https://santamariadellagiustizia.it/) (cit. a p. [17\)](#page-31-0).
- [28] Kevin Hannam, Gareth Butler e Cody Morris Paris. «Developments and key issues in tourism mobilities». In: *Annals of Tourism Research* 44 (2014), pp. 171–185 (cit. a p. [17\)](#page-31-0).
- [29] *Realtà Aumentata nei Musei*. [https://arweb.it/realta-aumentata-nei](https://arweb.it/realta-aumentata-nei-musei/)[musei/](https://arweb.it/realta-aumentata-nei-musei/). Ultimo accesso: 2023-02-10 (cit. alle pp. [18,](#page-32-0) [20–](#page-34-0)[25\)](#page-39-0).
- [30] Art of London. *AOL AUGMENTED ART GALLERY*. [https://www.youtub](https://www.youtube.com/watch?v=ry1v2G1WoJo) [e.com/watch?v=ry1v2G1WoJo](https://www.youtube.com/watch?v=ry1v2G1WoJo). 2022 (cit. a p. [19\)](#page-33-0).
- [31] Muséum national d'Histoire naturelle. *Revivre, les animaux disparus en réalité augmentée*. [https://www.youtube.com/watch?v=So\\_4UzvyPO4](https://www.youtube.com/watch?v=So_4UzvyPO4). 2022 (cit. a p. [19\)](#page-33-0).
- [32] Mind Chill 360 Chill Out NFT Music and Art. *REBLINK AR (AUGMEN-TED REALITY) MIND CHILL SHOWCASE :* [https://www.youtube.com/](https://www.youtube.com/watch?v=1ceyNr2No6M) [watch?v=1ceyNr2No6M](https://www.youtube.com/watch?v=1ceyNr2No6M).  $2019$  (cit. a p. [20\)](#page-34-0).
- [33] teamLab. *Story of the Forest*. [https : / / www . youtube . com / watch ? v =](https://www.youtube.com/watch?v=OMv92DpcgfI) [OMv92DpcgfI](https://www.youtube.com/watch?v=OMv92DpcgfI). 2017 (cit. a p. [21\)](#page-35-0).
- [34] Smithsonian's National Museum of Natural History. *Skin & Bones promotional video*. <https://www.youtube.com/watch?v=7agVb4IG16M>. 2015 (cit. a p. [21\)](#page-35-0).
- [35] Falcon's Creative Group. *Behind the Scenes of Heroes and Legends at Kennedy Space Center Visitor Complex*. [https : / / www . youtube . com / watch ? v =](https://www.youtube.com/watch?v=TWcX3FSGQz0) [TWcX3FSGQz0](https://www.youtube.com/watch?v=TWcX3FSGQz0). 2018 (cit. a p. [22\)](#page-36-0).
- [36] Cuseum. *PAMM AR Felice Grodin: Invasive Species*. [https://vimeo.com/](https://vimeo.com/259939997) [259939997](https://vimeo.com/259939997). 2018 (cit. a p. [23\)](#page-37-0).
- [37] *Santa Maria della Giustizia*. [https : / / www . patrimoniosubacqueo . it /](https://www.patrimoniosubacqueo.it/santa-maria-della-giustizia/) [santa-maria-della-giustizia/](https://www.patrimoniosubacqueo.it/santa-maria-della-giustizia/). Ultimo accesso: 2023-02-10 (cit. a p. [23\)](#page-37-0).
- [38] *Percorso Esperienziale*. [https://santamariadellagiustizia.it/percors](https://santamariadellagiustizia.it/percorso-esperienziale/) [o-esperienziale/](https://santamariadellagiustizia.it/percorso-esperienziale/). Ultimo accesso: 2023-02-10 (cit. alle pp. [23,](#page-37-0) [24\)](#page-38-0).
- [39] Casa Batlló. *"Una Noche de Invierno": Visita nocturna a Casa Batlló 2023*. <https://www.youtube.com/watch?v=of4ehn9D4Ig>. 2023 (cit. a p. [25\)](#page-39-0).
- [40] AR Market. *Il turismo del futuro: come la realtà aumentata e virtuale stanno cambiando il modo di viaggiare*. 2023. url: [https://www.armarket.it/](https://www.armarket.it/2023/05/02/il-turismo-del-futuro-come-la-realta-aumentata-e-virtuale-stanno-cambiando-il-modo-di-viaggiare/) [2023/05/02/il- turismo- del- futuro- come- la- realta- aumentata- e](https://www.armarket.it/2023/05/02/il-turismo-del-futuro-come-la-realta-aumentata-e-virtuale-stanno-cambiando-il-modo-di-viaggiare/)[virtuale-stanno-cambiando-il-modo-di-viaggiare/](https://www.armarket.it/2023/05/02/il-turismo-del-futuro-come-la-realta-aumentata-e-virtuale-stanno-cambiando-il-modo-di-viaggiare/) (cit. a p. [26\)](#page-40-0).
- [41] AR Market. *What You Need To Know About WebAR Analytics*. 2021. URL: [https://rockpaperreality.com/insights/web-ar/what-you-need-to](https://rockpaperreality.com/insights/web-ar/what-you-need-to-know-about-webar-analytics/)[know-about-webar-analytics/](https://rockpaperreality.com/insights/web-ar/what-you-need-to-know-about-webar-analytics/) (cit. a p. [26\)](#page-40-0).
- [42] AR Market. *WebAR vs Apps | Why Web-based AR Outperforms Apps*. 2021. url: [https://rockpaperreality.com/insights/web-ar/why-web-based](https://rockpaperreality.com/insights/web-ar/why-web-based-ar-outperforms-apps/)[ar-outperforms-apps/](https://rockpaperreality.com/insights/web-ar/why-web-based-ar-outperforms-apps/) (cit. alle pp. [26,](#page-40-0) [27\)](#page-41-0).
- [43] AR Market. *The Best Web AR Marketing*. 2021. url: [https://rockpaperr](https://rockpaperreality.com/insights/web-ar/the-best-web-ar-marketing-examples/) [eality.com/insights/web-ar/the-best-web-ar-marketing-examples/](https://rockpaperreality.com/insights/web-ar/the-best-web-ar-marketing-examples/) (cit. a p. [27\)](#page-41-0).
- [44] AliceVision. *Photogrammetry with AliceVision*. url: [https://alicevision.](https://alicevision.org/#photogrammetry) [org/#photogrammetry](https://alicevision.org/#photogrammetry) (cit. a p. [28\)](#page-42-0).
- [45] Immersive Web Working Group. WebXR Device API. 2021. URL: [https:](https://immersive-web.github.io/webxr/) [//immersive-web.github.io/webxr/](https://immersive-web.github.io/webxr/) (cit. a p. [32\)](#page-46-0).
- [46] New Discovery Agency. *What is Web XR and How Can it Benefit Companies?* 2021. url: [https://www.linkedin.com/pulse/what-web-xr-how-can](https://www.linkedin.com/pulse/what-web-xr-how-can-benefit-companies-newdiscoveryagency/)[benefit-companies-newdiscoveryagency/](https://www.linkedin.com/pulse/what-web-xr-how-can-benefit-companies-newdiscoveryagency/) (cit. a p. [32\)](#page-46-0).
- [47] Immersive Web Community Group. *webxr*. 2021. url: [https://github.com/](https://github.com/immersive-web/webxr) [immersive-web/webxr](https://github.com/immersive-web/webxr) (cit. a p. [32\)](#page-46-0).
- [48] AR.js Organization. *AR.js Documentation*. 2021. url: [https : / / ar js](https://ar-js-org.github.io/AR.js-Docs/)  [org.github.io/AR.js-Docs/](https://ar-js-org.github.io/AR.js-Docs/) (cit. a p. [32\)](#page-46-0).
- [49] Nicolò Carpignoli. *Introducing AR.js 3*. 2020. url: [https://medium.com/](https://medium.com/chialab-open-source/introducing-ar-js-3-bb27ffa1b59c) [chialab-open-source/introducing-ar-js-3-bb27ffa1b59c](https://medium.com/chialab-open-source/introducing-ar-js-3-bb27ffa1b59c) (cit. a p. [32\)](#page-46-0).
- [50] HiuKim. *MindAR Documentation*. [https://hiukim.github.io/mind-ar](https://hiukim.github.io/mind-ar-js-doc/) $j$ s-doc/ (cit. alle pp. [33,](#page-47-0) [34\)](#page-48-0).
- [51] Nicolò Carpignoli. *What's new about Web AR on 2022*. [https : / / mediu](https://medium.com/chialab-open-source/whats-new-about-web-ar-on-2022-cf3cb3e578b2) [m . com / chialab - open - source / whats - new - about - web - ar - on - 2022](https://medium.com/chialab-open-source/whats-new-about-web-ar-on-2022-cf3cb3e578b2)  [cf3cb3e578b2](https://medium.com/chialab-open-source/whats-new-about-web-ar-on-2022-cf3cb3e578b2) (cit. a p. [33\)](#page-47-0).
- [52] HiuKim. *MindAR GitHub Repository*. [https://github.com/hiukim/mind](https://github.com/hiukim/mind-ar-js?tab=readme-ov-file)[ar-js?tab=readme-ov-file](https://github.com/hiukim/mind-ar-js?tab=readme-ov-file) (cit. a p. [33\)](#page-47-0).
- [53] WebARKit. *ARnft WebAR with NFT*. [https://github.com/webarkit/](https://github.com/webarkit/ARnft) [ARnft](https://github.com/webarkit/ARnft) (cit. a p. [34\)](#page-48-0).
- [54] Augmented Reality on the Web with Model Viewer. 2020. URL: https: [//medium.com/chialab-open-source/augmented-reality-on-the-web](https://medium.com/chialab-open-source/augmented-reality-on-the-web-with-model-viewer-d59a5ccd77a)[with-model-viewer-d59a5ccd77a](https://medium.com/chialab-open-source/augmented-reality-on-the-web-with-model-viewer-d59a5ccd77a) (cit. a p. [35\)](#page-49-0).